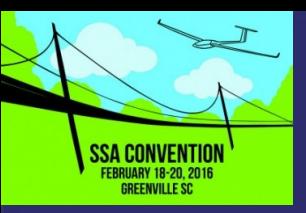

# **Practical Use of Meteorological Models and Visualization Tools for Soaring Forecasts**

#### *Walter Rogers "WX" wrogerswx@gmail.com*

*\* Retired NWS Meteorologist 42 years \* Manager / CWSU Avation Support \* Contest Forecaster – Discus 2A: 4000 hours \* Barron Hilton Cup – West U.S. Winner 2008 WGC Uvalde 2012 Technical Support Met* 

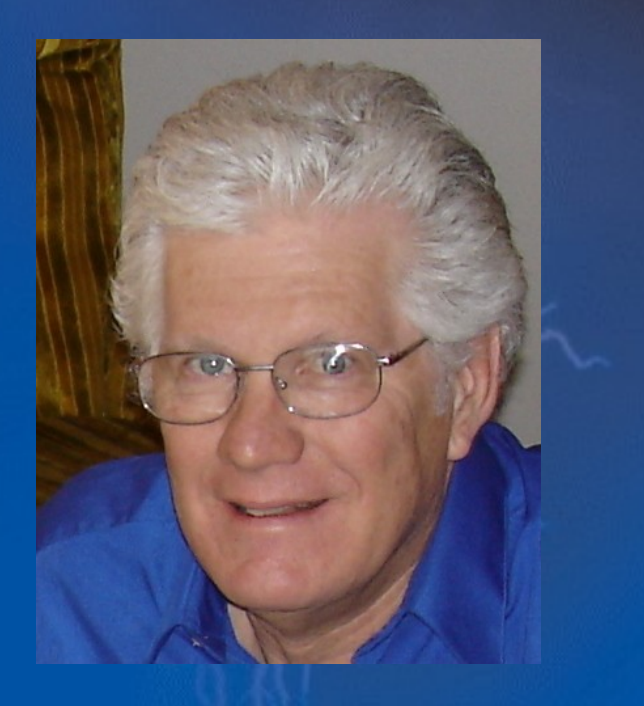

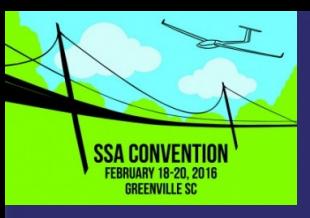

# What We Will Talk About Today…

Atmospheric Soundings for Soaring – How to Visualize Thermal Layer (PBL)

- Radiosonde Balloons; Profilers & Aircraft
- Numerical Models and Forecast Soundings
- Software Tools For Soundings How To …
- What About DrJack.net and XCSkies.com? ESRL SKEW-T, BUFKIT and RAOB.com There Is U.S. NOAA Numerical Modeling Efforts Headed?
	- at About Weather in the Cockpit?

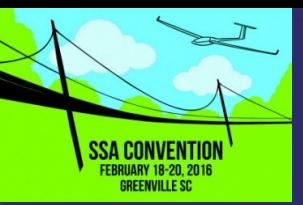

# Radiosonde – Legacy Obs

### Radiosonde Obs

- Twice/day 12Z 00Z
- Approx 800 world wide; 92 U.S.
- Detailed vertical temp, wind and rh data
- Several 100's km separation from soaring forecast location
- Not a good soaring forecast solution Good for analyses

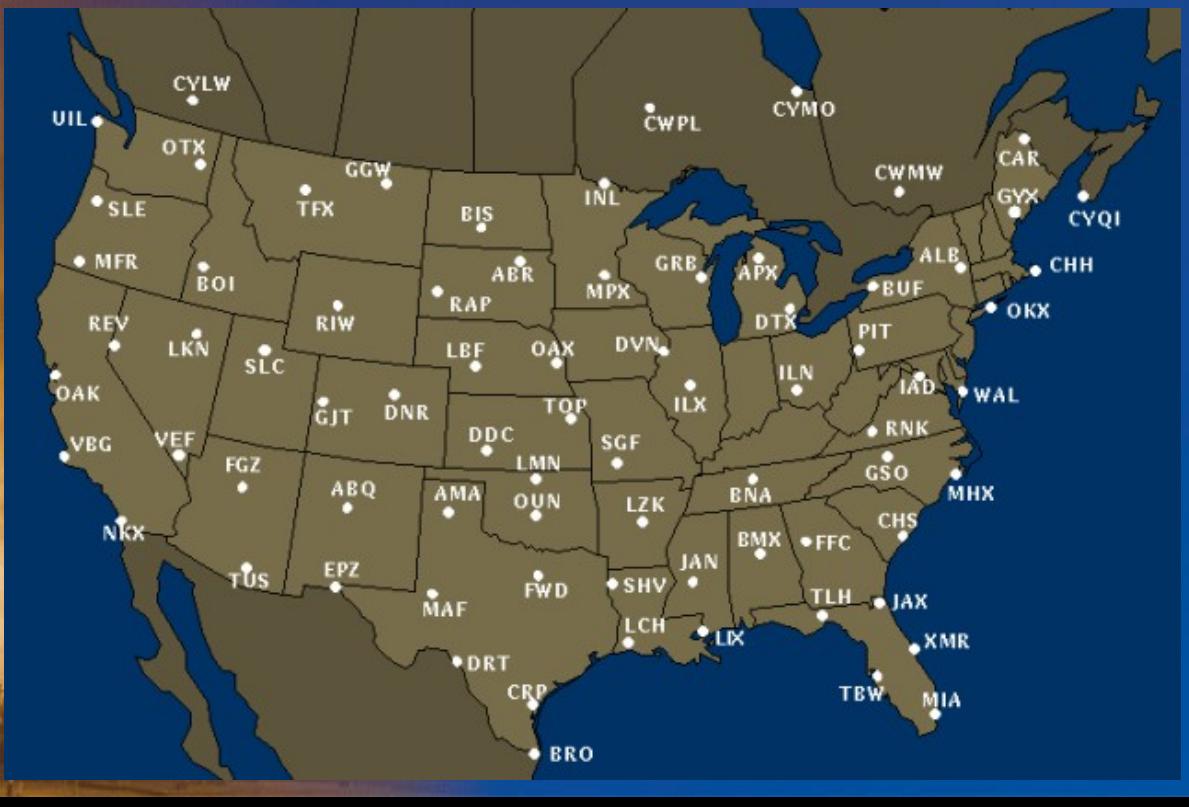

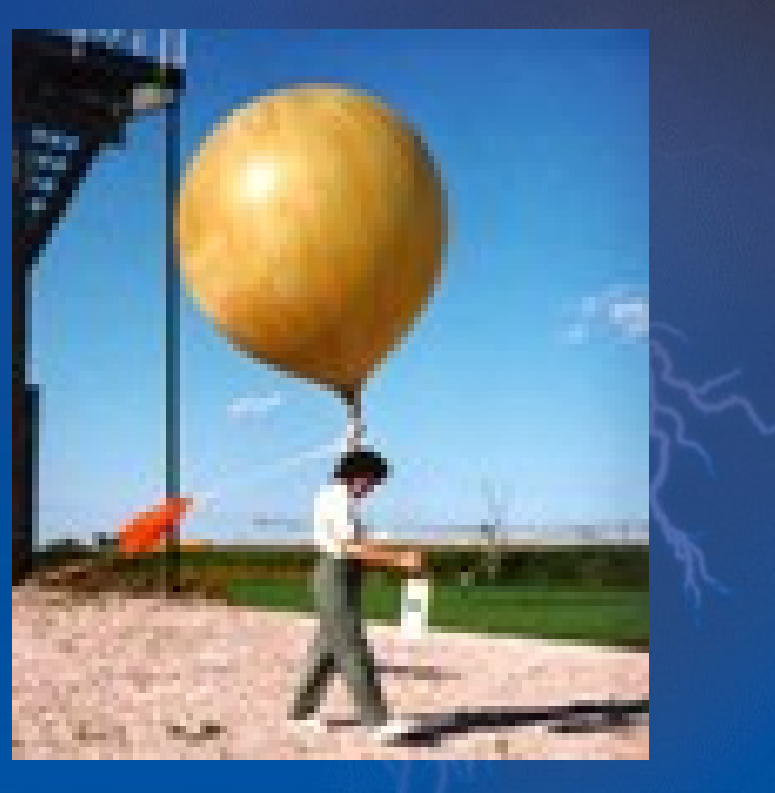

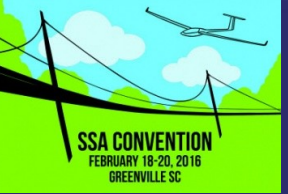

## Typical Radiosonde Ob Compared to Model Sounding

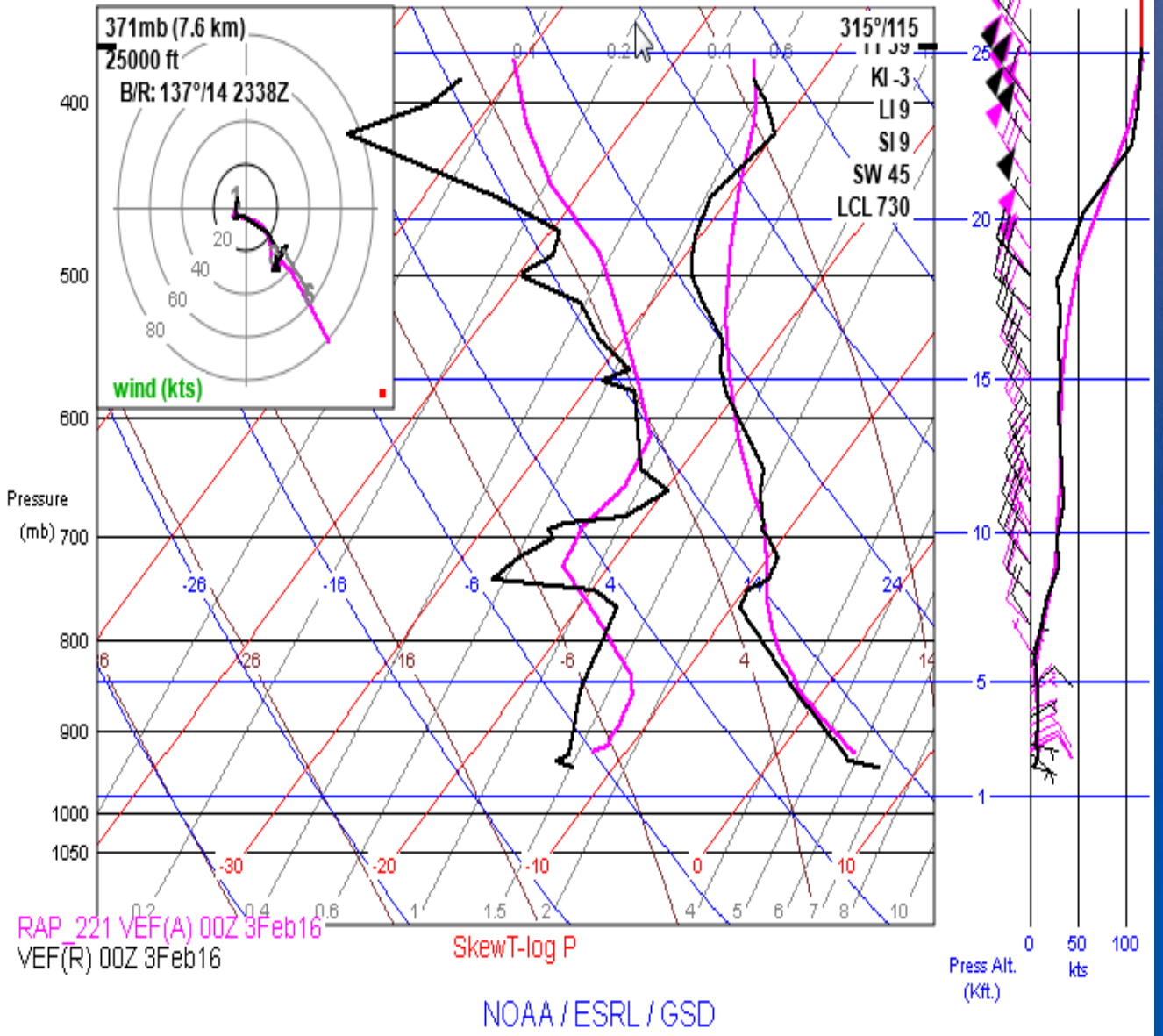

- Black Las Vegas Raob
- Temp DewPt
- Valid 4pm PST
- Sharp boundaries at top Thermal Layer
- Purple Model RAP Sounding
- Notice smoothing of features

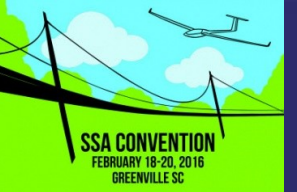

- Radiometers Detects temperature moisture profiles; No Wind info. Accuracy depends on nearby sounding and historical statistical data
- Radiometric.com is a leaders in the field. There are now over 300 of their MP-300 instruments around world. Far less expensive to operate than Radiosondes. One of founders is Mike Exner – long time Boulder Soaring Assoc member

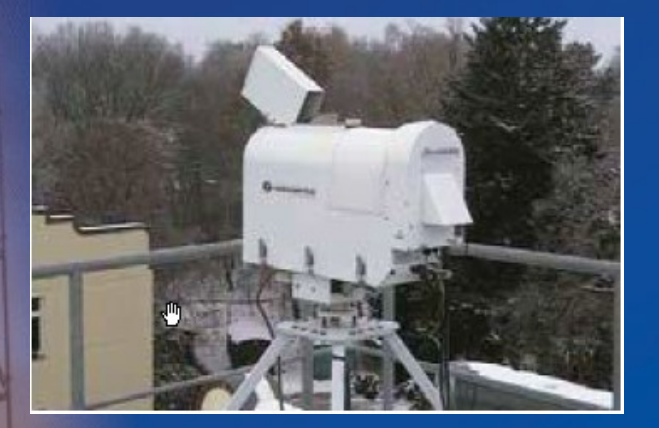

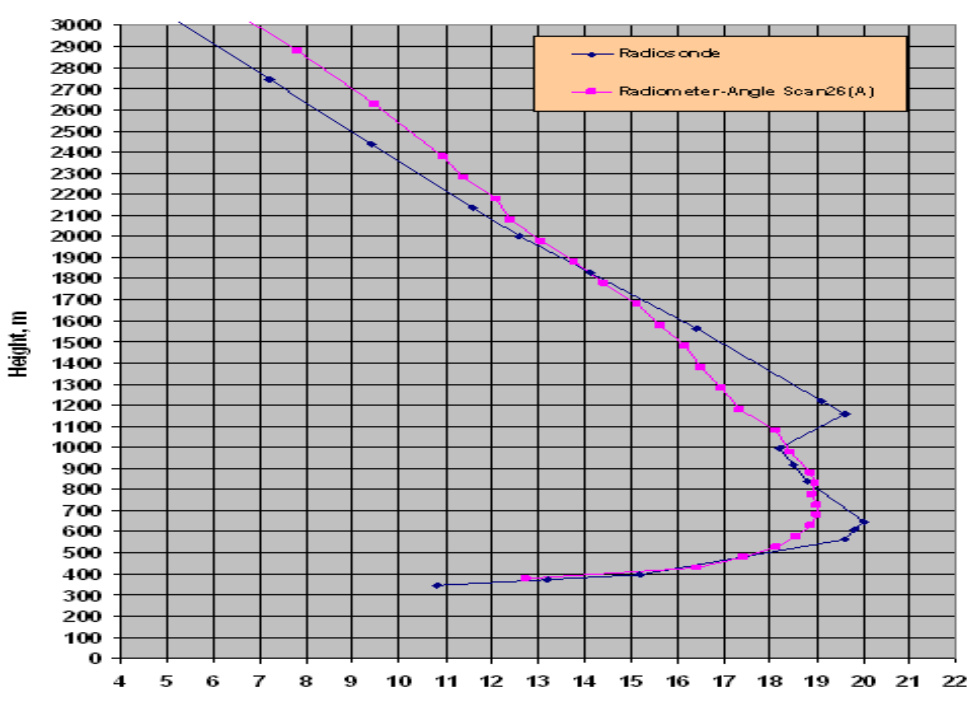

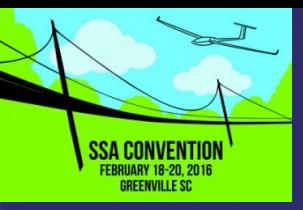

• Radar Wind Profiler/RASS - Delivers wind temp profiles except in extremely clear air

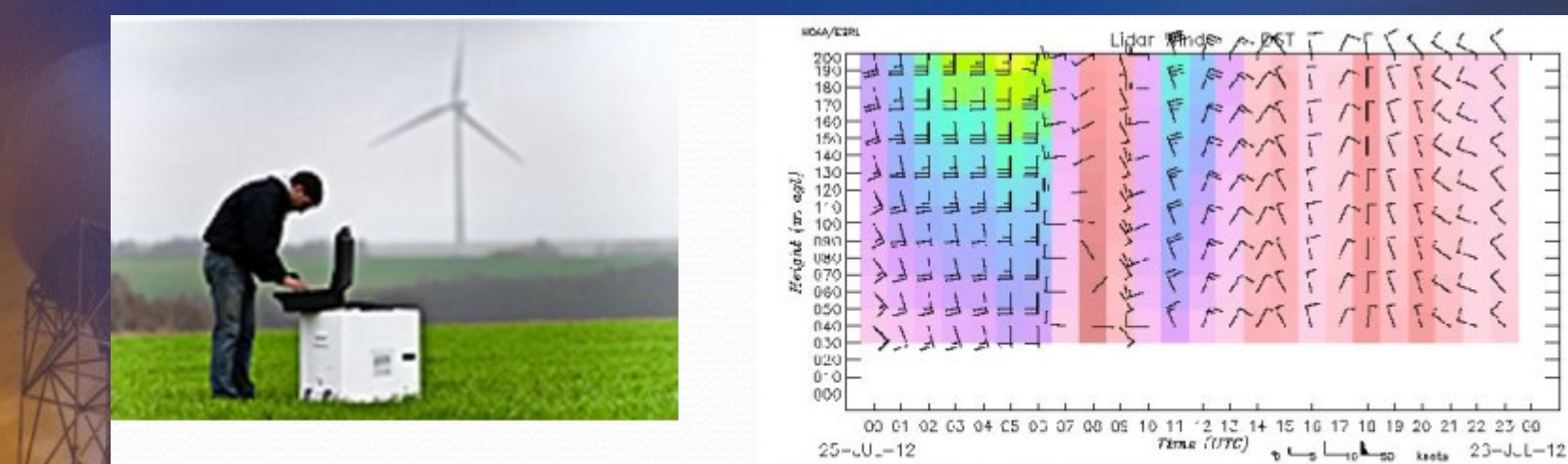

 $\frac{\text{SPD}}{\text{cm} \times 1}$ 

 $\begin{array}{c} \uparrow \qquad \qquad \uparrow \qquad \qquad \uparrow \qquad \qquad \uparrow \qquad \qquad \uparrow \qquad \qquad \uparrow \qquad \qquad \uparrow \qquad \qquad \uparrow \qquad \qquad \uparrow \qquad \qquad \uparrow \qquad \qquad \uparrow \qquad \qquad \uparrow \qquad \uparrow \qquad$ 

20 21 22 23 00

 $27c$  $24C$  $21c$ 18.0  $15C$  $12C$ la a

 $\epsilon$  $13.9$  $1<sub>c</sub>$ 

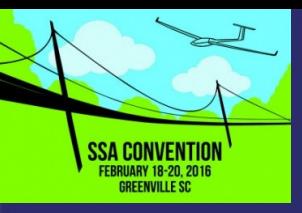

Lidar Profiler/Ceilometer – Used in NWS ASOS can detect thermal layers – But… not operationally available

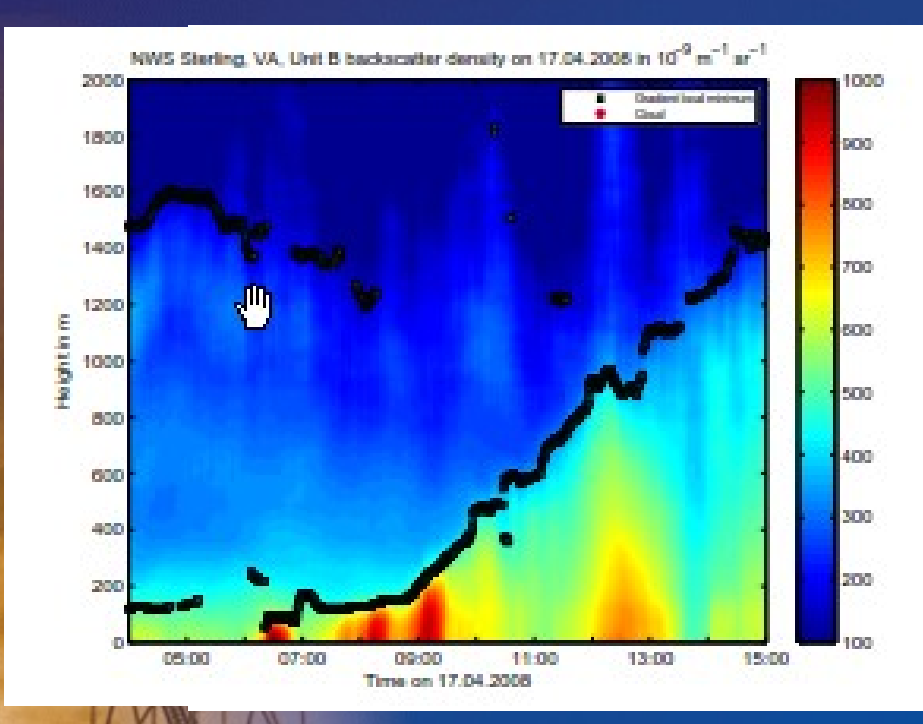

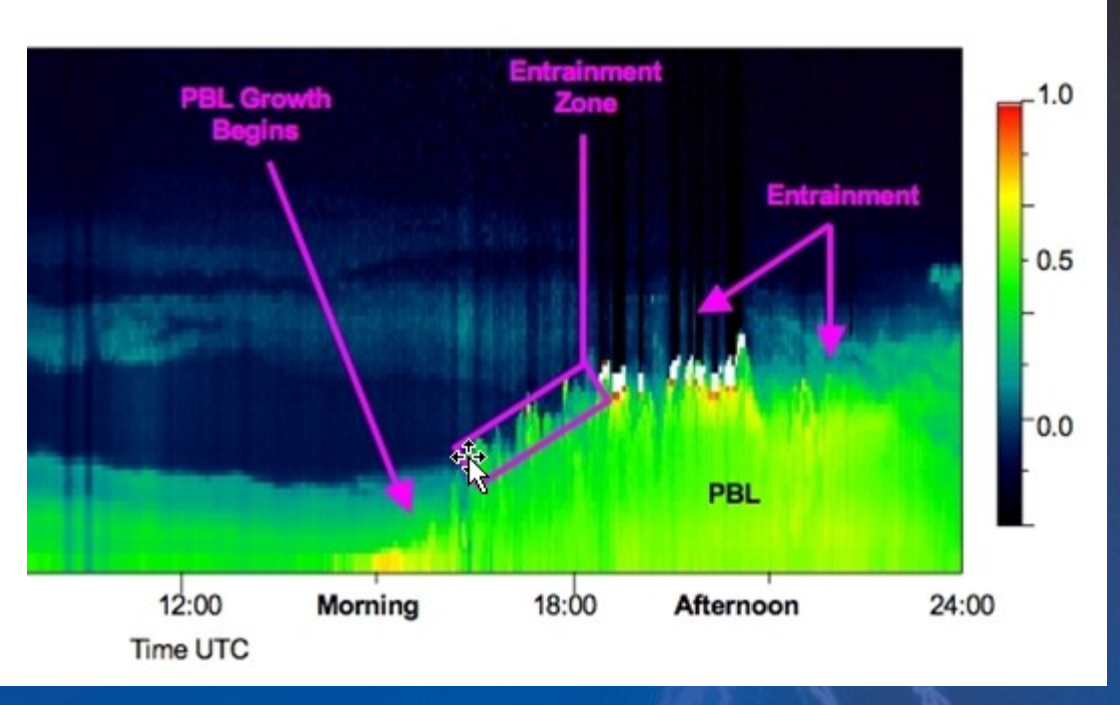

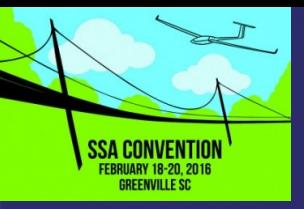

- In Short... Remote Soundings are NOT PRACTICAL because of cost or operational status for soaring forecasts
- Sometimes... like WGS-2012 Uvalde... one is able to get access to these systems. Radiometrics provided one of their radiometers during the World Soaring Championships

### Software Tools For Soundings *What About DrJack.net and XCSkies?*

Both still provide *solid value* and are more than sufficient for 1-3 day flight planning

- DrJack BLIMAP Stable; No Development; only Maintenance
- XCSkies Unchanged since around 2009; Stable and valuable resource
- Both sites no longer display radiosonde obs or Interactive NOAA Skew-T through the java plugin

What's the future? ….

Good Question? ... RAP, HRRR, NAM and GFS Gridded Formats may change in 2019… as NOAA converts to "Ensembles" of 20 runs

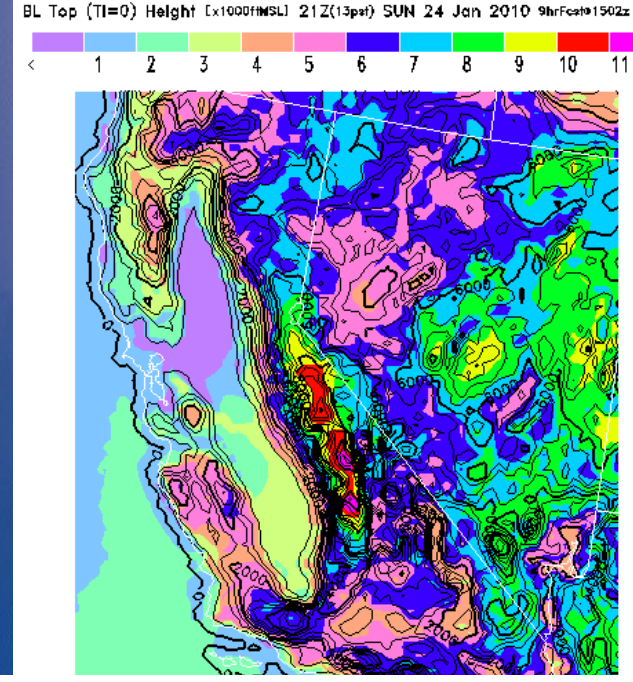

*9*

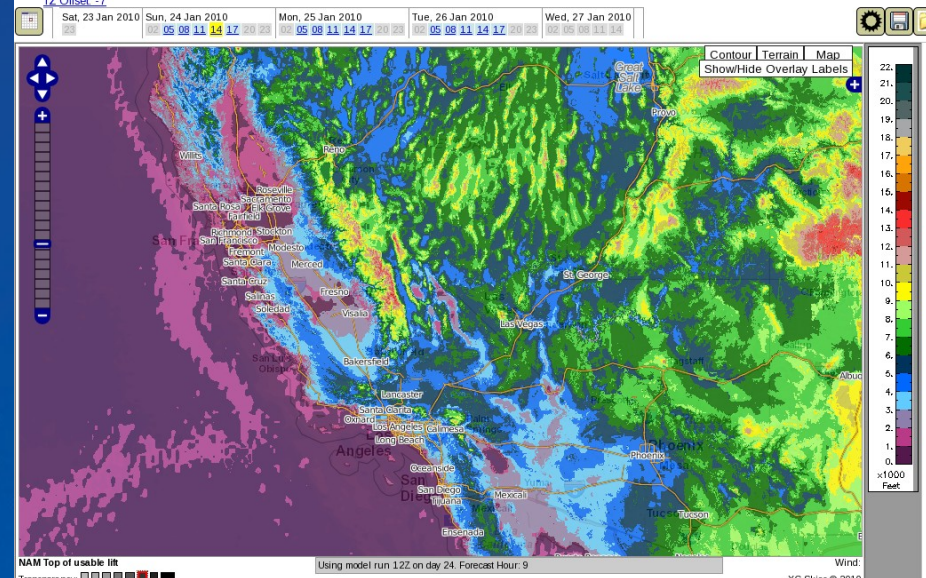

### Software Tools For Soundings *Numerical Model Forecasts*

- Models have complex simulation of surface energy budgets and physics of the atmosphere boundary layer
- Vertical number of layers is sufficient to resolve evolution of the PBL (thermal layer)… and performance of the physical simulation keeps improving
- In the U.S. … Gridded Data at 3km to 13km resolution and Binary Model Soundings for hundreds of locations are freely available
- Currently … as of early 2016… HRRR (3km) runs hourly to 15hrs; NAM (13km) 6hourly to 84hrs; NAM4km (4km) 6hourly to 60 hrs.

*So…. What's needed are visualization tools for accesing these soundings!*

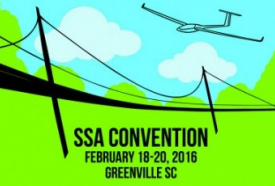

### Sounding Visualization Tools *Here's What I Use...*

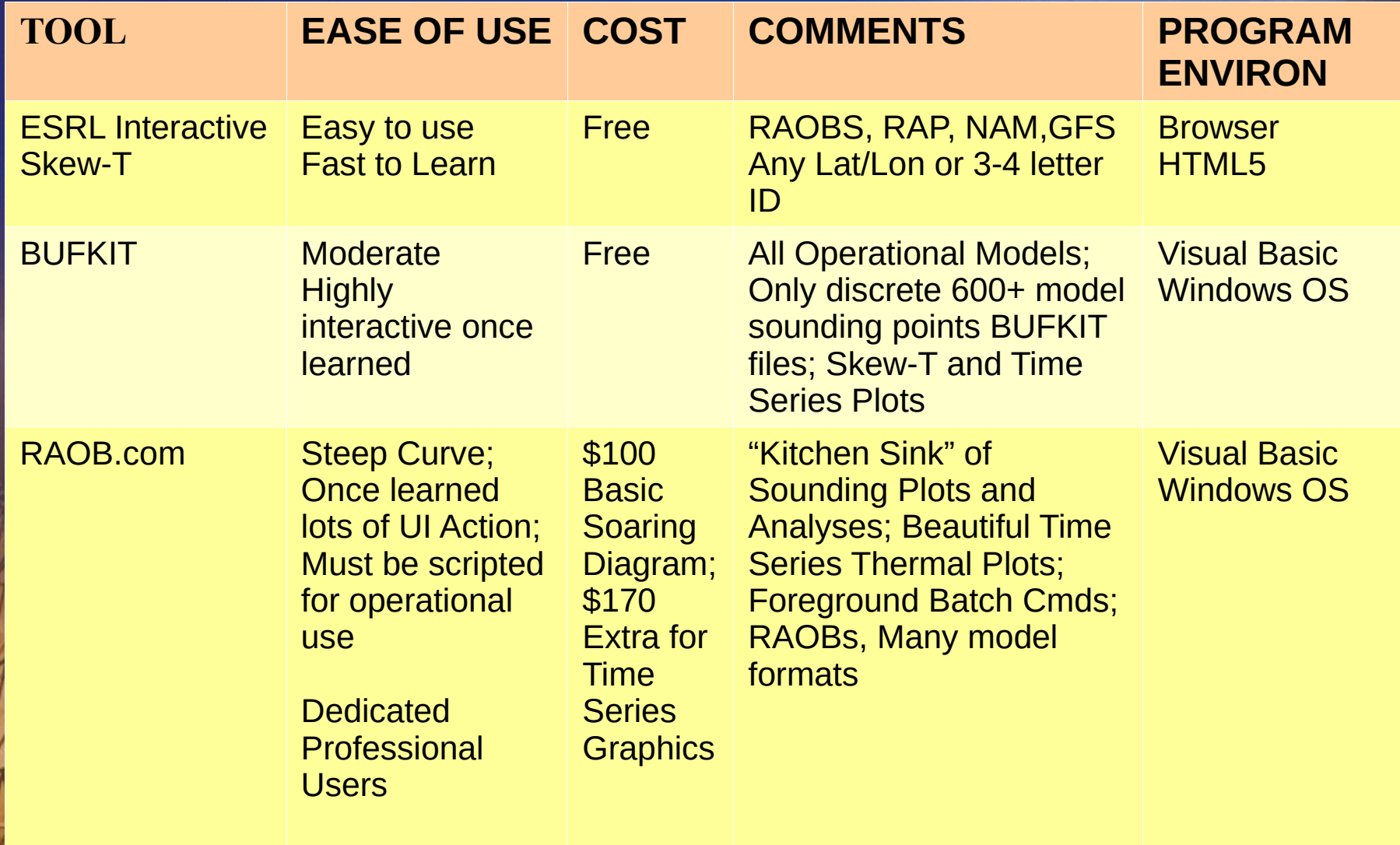

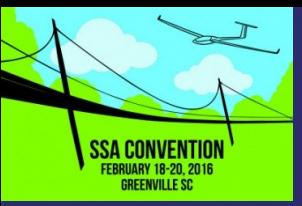

- My recommendation for ease of use
- Written by Bill Moninger at NOAA Boulder Earth System Research Lab (ESRL) GSD
- Great access to Radiosonde historical obs up to about 8yrs ago
- Originally developed to use Java Plugin – Now uses HTML5 requiring no browser plugin … works in Ipads

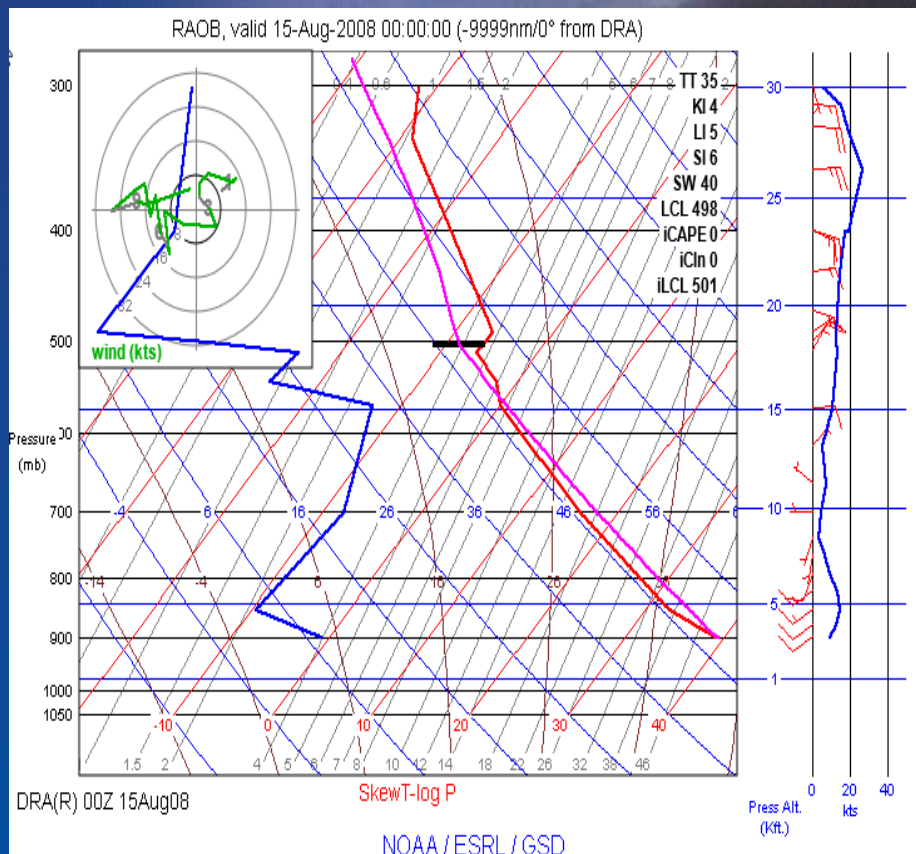

*http://rucsoundings.noaa.gov/gwt/*

SSA CONVENTIO **GREENVILLE SC.** 

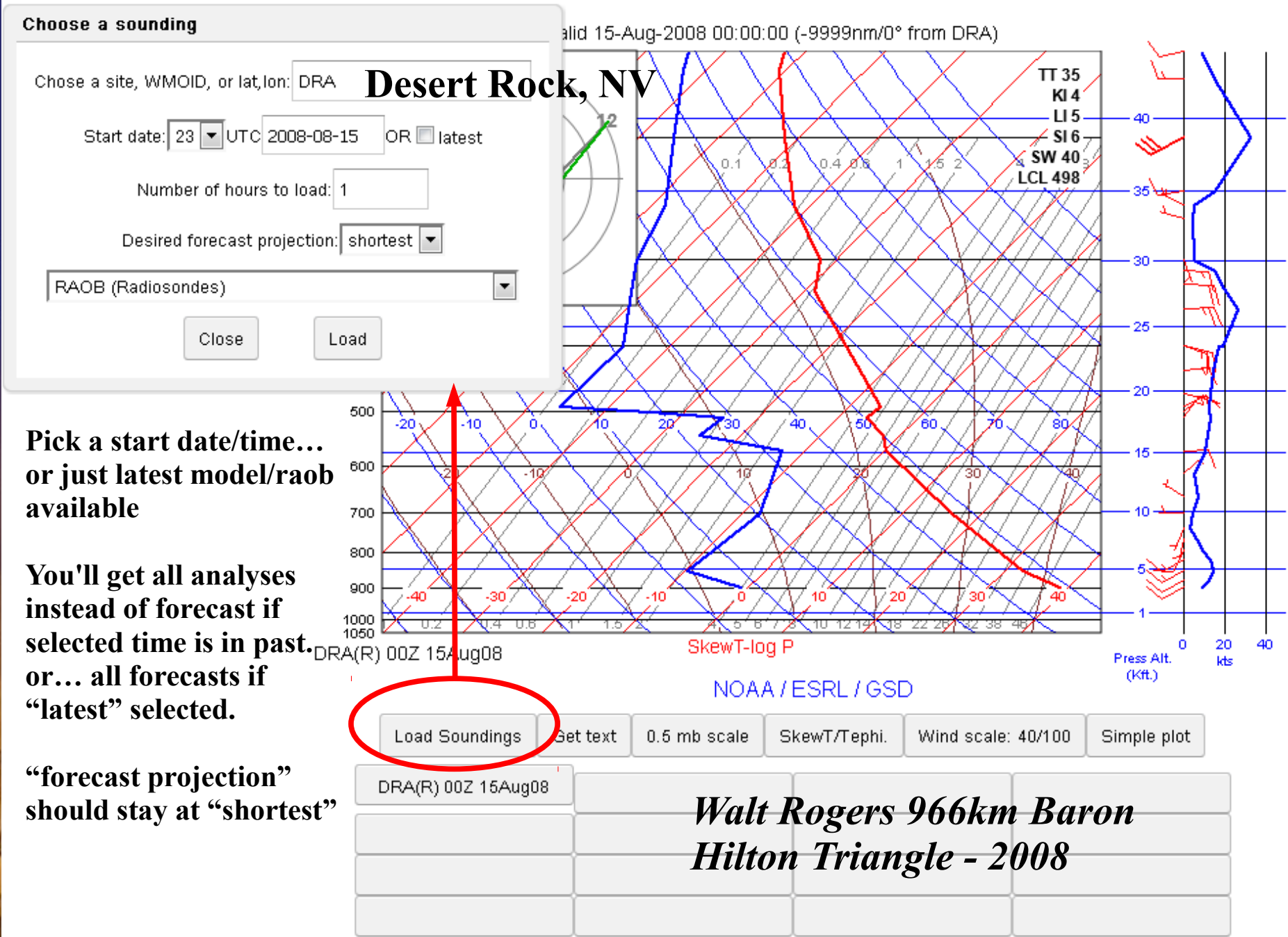

Instructions | Site info: METARs, Profilers, Radiometers, RAORs, Airports

**SSA CONVENTION EBRUARY 18-20, 2016 GREENVILLE SC.** 

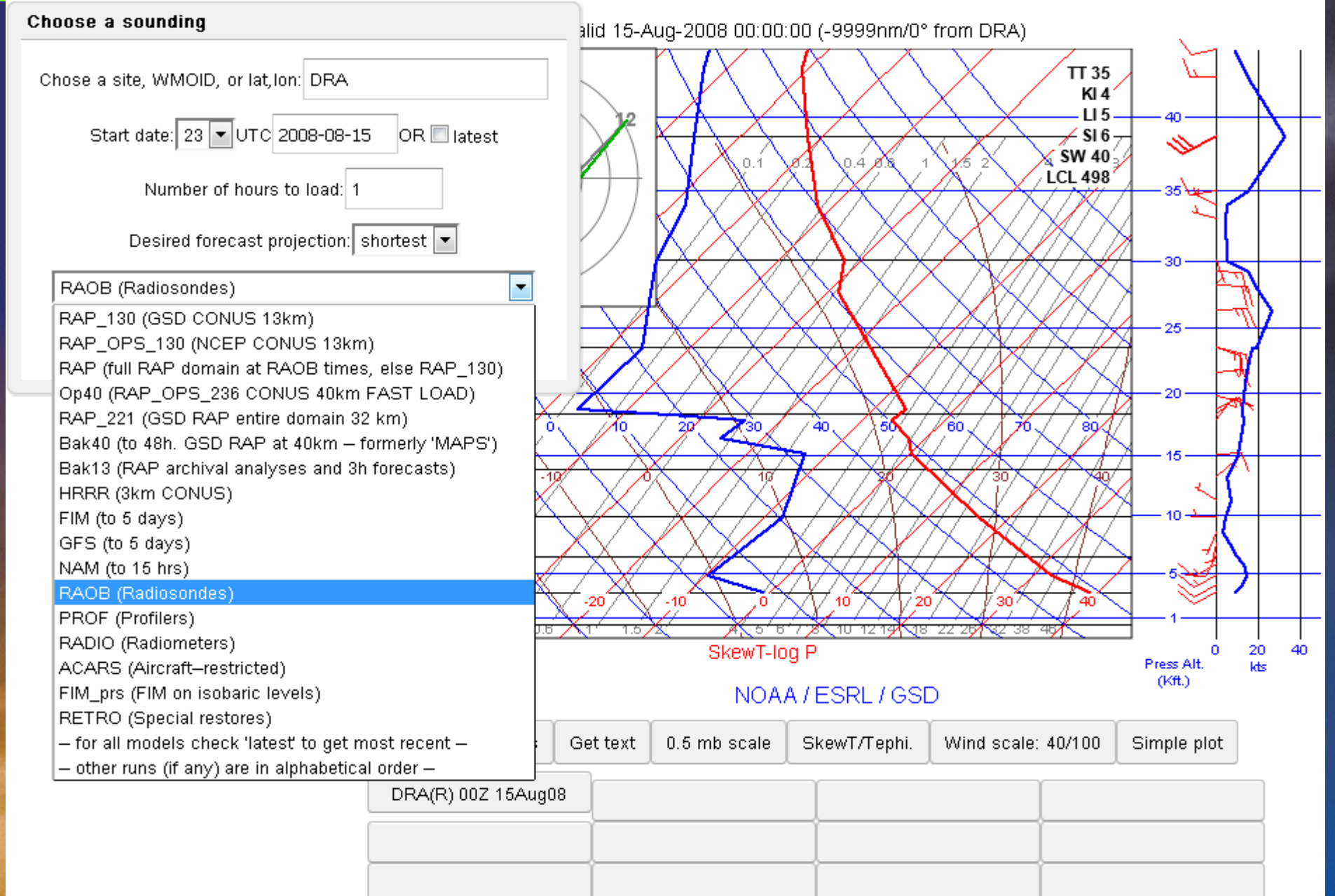

**SSA CONVENTION FEBRUARY 18-20, 2016 GREENVILLE SC** 

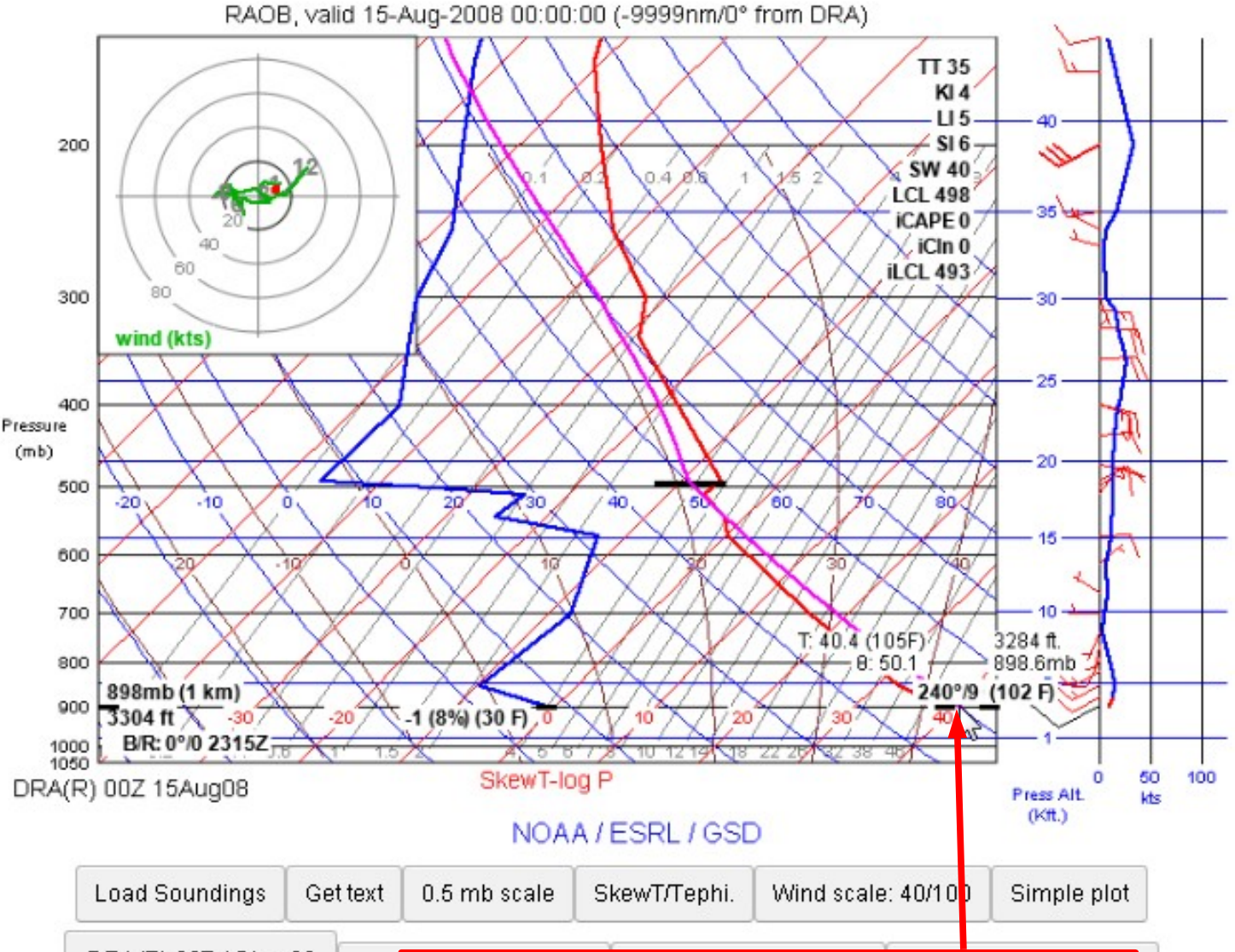

DRA(R) 00Z 15Aug08 **Left click at surface temp to generate a parcel Analyses (purple" showing cloud base (LCL) At around 18,000msl** 

**SSA CONVENTION FEBRUARY 18-20, 2016 GREENVILLE SC.** 

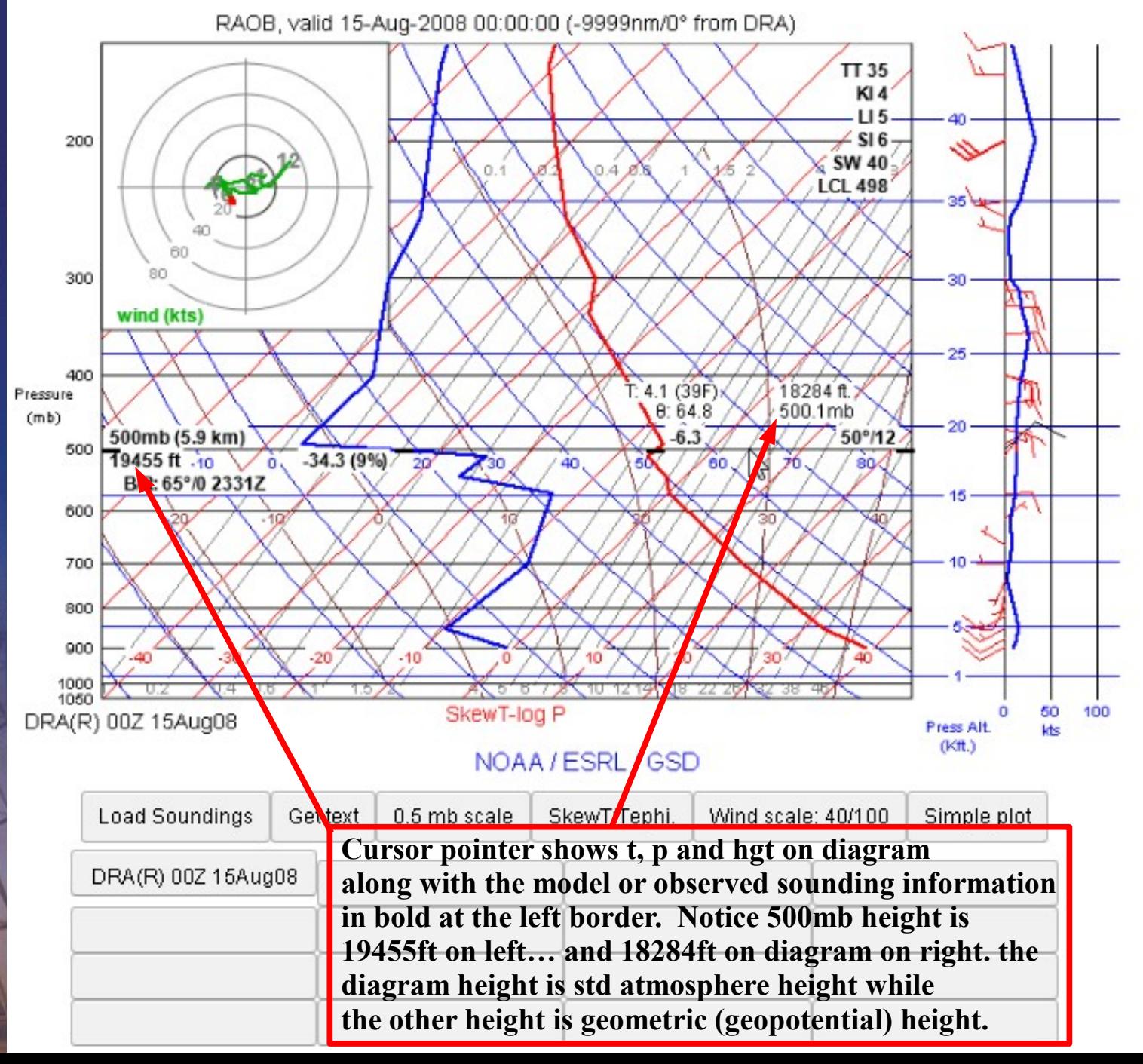

*16*

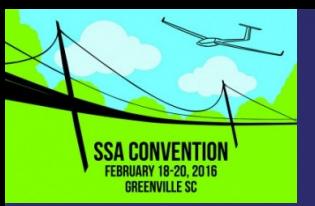

- Here's how to interpret sounding data types
- Only two RAP model runs (Exp & Ops different grids)
- *Yes it is confusing!*

RAP 130 (GSD CONUS 13km)

#### RAP\_130 (GSD CONUS 13km)

RAP OPS 130 (NCEP CONUS 13km) RAP (full RAP domain at RAOB times, else RAP 130). Op40 (RAP\_OPS\_236 CONUS 40km FAST LOAD) RAP 221 (GSD RAP entire domain 32 km) Bak40 (to 48h. GSD RAP at 40km - formerly 'MAPS'). Bak13 (RAP archival analyses and 3h forecasts). HRRR (3km CONUS) **Inop as of early 2016** FIM (to 5 days) GFS (to 5 days) NAM (to 15 hrs) **Good for raobs back**  RAOB (Radiosondes) **8yrs** PROF (Profilers) RADIO (Radiometers) ACARS (Aircraft-restricted) FIM prs (FIM on isobaric levels). **RETRO** (Special restores) - for all models check 'latest' to get most recent -– other runs (if any) are in alphabetical order –

**RAP OPS means NWS Operational Model RAP GSD or BAK means experimental RAP Run at ESRL NOAA Boulder**

**RAP\_130 GSD – 13km grid version – slow access displaying data. Experimental Version RAP\_OPS\_130 - 13km grid version - Slow access displaying data. Operational Version Bak40 – 40km grid version RAP Experimental. Display access fast**

**Op40 - 40km grid version RAP. Operational Version. Display access fast**

**RAP\_221 – 32km grid version Experimental About same as RAP\_130**

*For fast access use OP40 or BAK40 RAP… Slower access higher resolution use RAP\_OPS\_130 or RAP\_130 GSD*

**SSA CONVENTION FEBRUARY 18-20, 2016 GREENVILLE SC** 

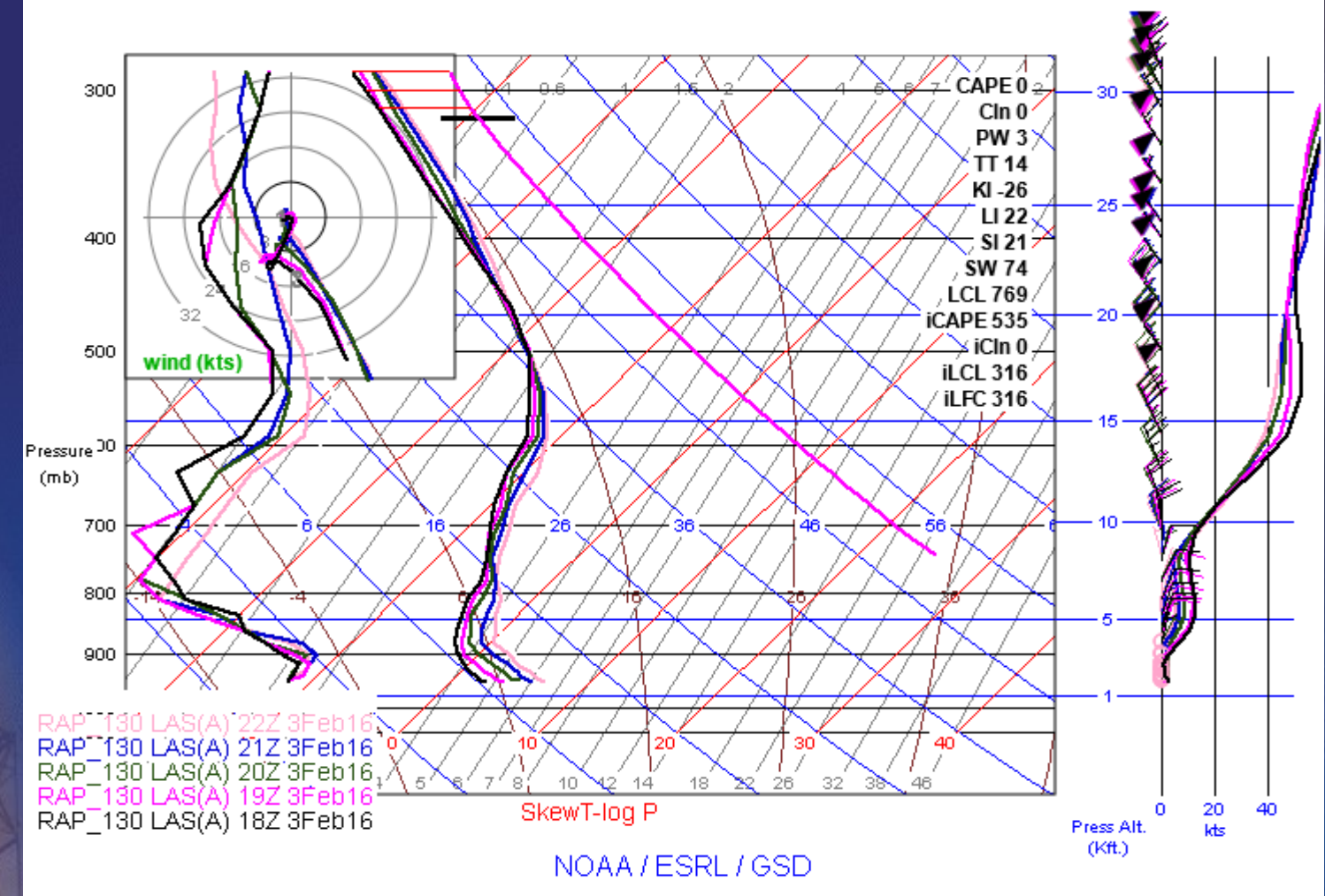

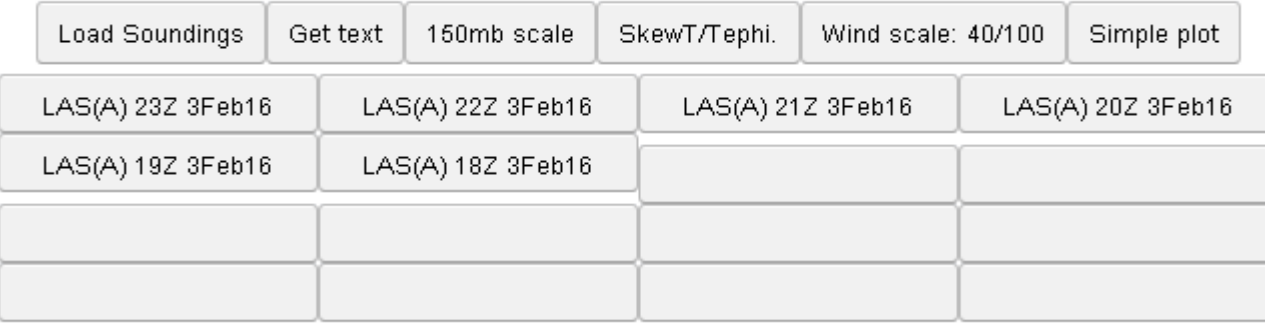

Instructions | Site info: METARs, Profilers, Radiometers, RAOBs, Airports

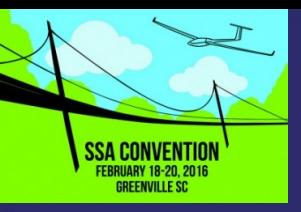

- Select the"Instructions" link for more documentation
- To find 3-4 letter IDs that work… select METARs link to browse for a city or airport name that will work in the locations field
- These 2 minute mp4 videos below shows interactive use of the ESRL NOAA Skew-T

*Video Demo Skew-T RAOB - Web Access: bit.ly/1Sc60mn*

*[Local File](file:///D:/Users/warogers/Dropbox/Soaring/Soaring_Presentations/SSA_Feb2016/Presentation/Skew-T_RAOB_Demo.mp4)*

*Video Demo Skew-T RAP - Web Access: bit.ly/1PxGhPm [Local File](file:///D:/Users/warogers/Dropbox/Soaring/Soaring_Presentations/SSA_Feb2016/Presentation/Skew-T_RAP_Demo.mp4)*

# BUFKIT Sounding Viewer

- High resolution model soundings NAM,RAP,HRRR,GFS,NAM4KM
- Two Windows PROFILE view and OVERVIEW Time Series cross section. Browse Skew-T interactively
- Uses specially encoded model sounding binary (BUFR) files – decoded into BUFKIT text format... 600+ discrete locations
- Easily browse through 15hr (HRRR) to 180hr (GFS) time series
- Mixed Layer (thermal) Height; T, Td, RH, Winds,Precip

*http://www.wdtb.noaa.gov/tools/BUFKIT/*

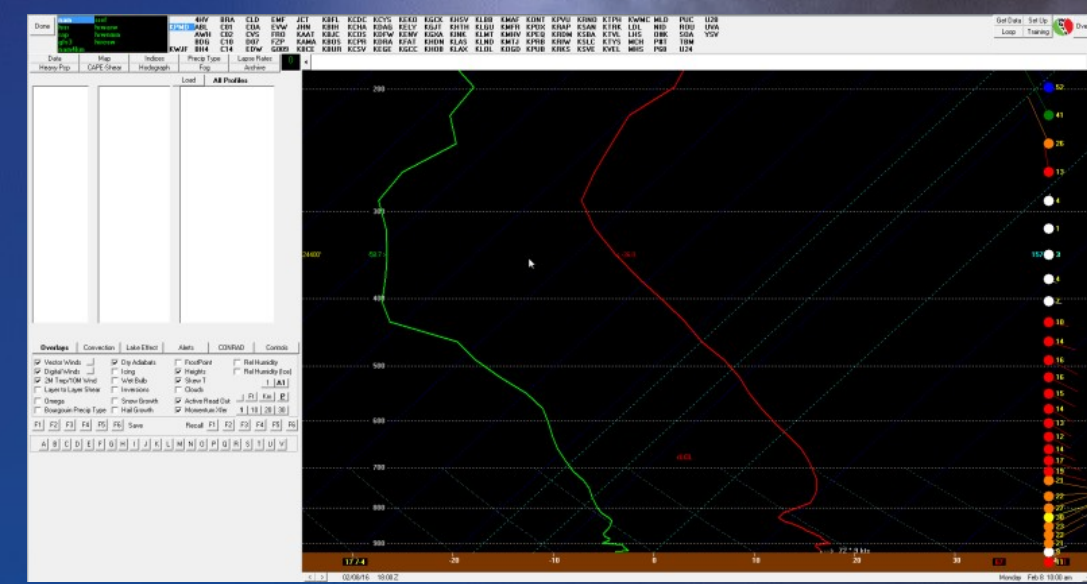

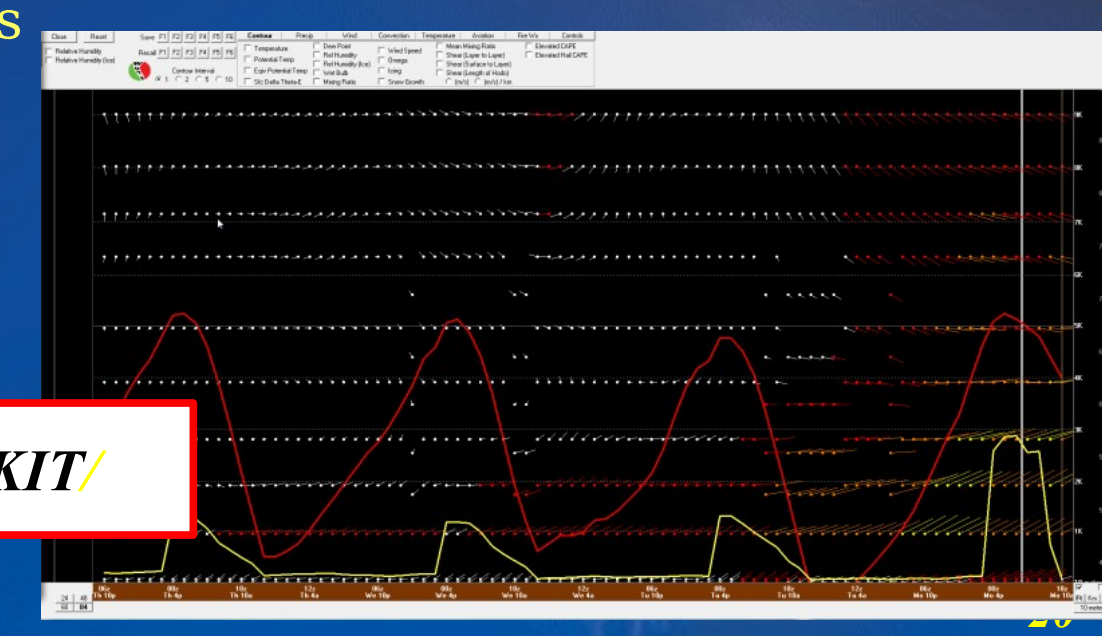

### BUFKIT Sounding Viewer **SSA CONVENTION** *Getting Started*

- Program freely available Visual Basic (need Windows to run)
- Settings Set download directory
- GetData Download BUFKIT files with BufGet app
- Training Lots of Help Videos
- PROFILE is main Skew-T Window
- OVERVIEW opens 2<sup>nd</sup> Window... best if you have two monitors

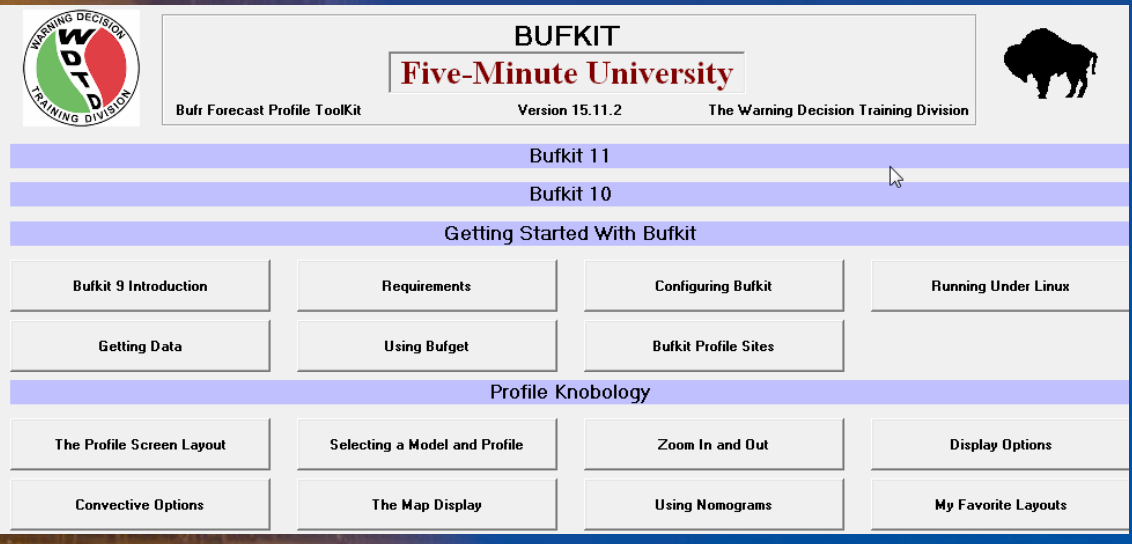

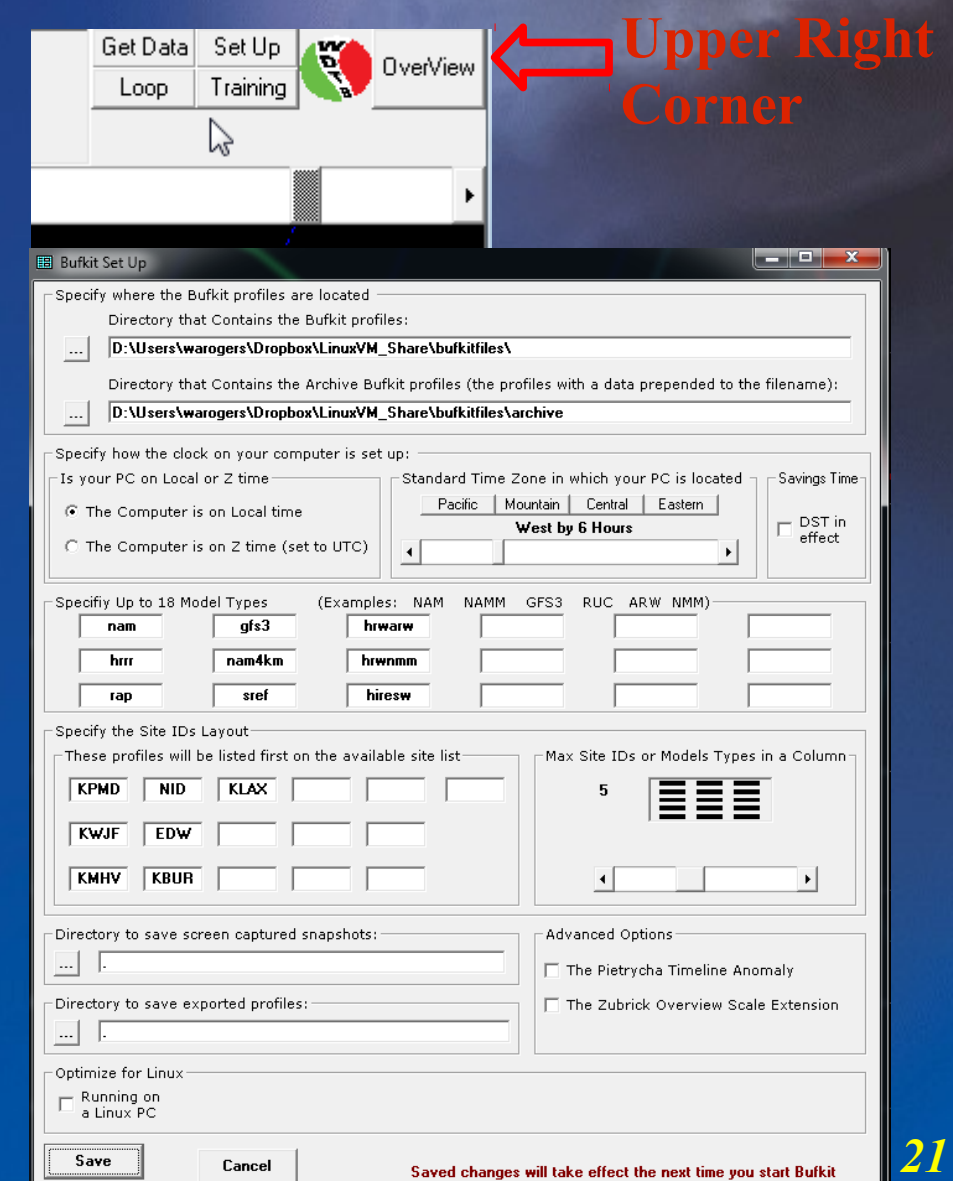

### BUFKIT Sounding Viewer SSA CONVENTION *Getting Data*

**• Penn State has most Northeast U.S** outheast U. reliable BUFKIT data

laska Hawaii Canada entral Amerio

> 00Z NAM<br>06Z NAM 12Z NAM

18Z NAM4KM

00Z GFS<br>06Z GFS<br>12Z GFS<br>18Z GFS

03Z SREF<br>09Z SREF 15Z SREF 21Z SREF

00Z RAP<br>01Z RAP

02Z RAP<br>03Z RAP<br>04Z RAP 05Z RAP 06Z RAP 072 RAP<br>082 RAP<br>092 RAP

102 RAP<br>112 RAP<br>122 RAP<br>132 RAP

- Click on dot to manually DL file
- **.** ..Or.. capture URL into BufGet which 00Z NAM4KN allows scripting to 06Z NAM4KN 12Z NAM4KN DL many at once
- Bufrgruven Perl script fetches & converts to BUFKIT – Linux.. un in a VM – dvantage of capturing earlier model runs

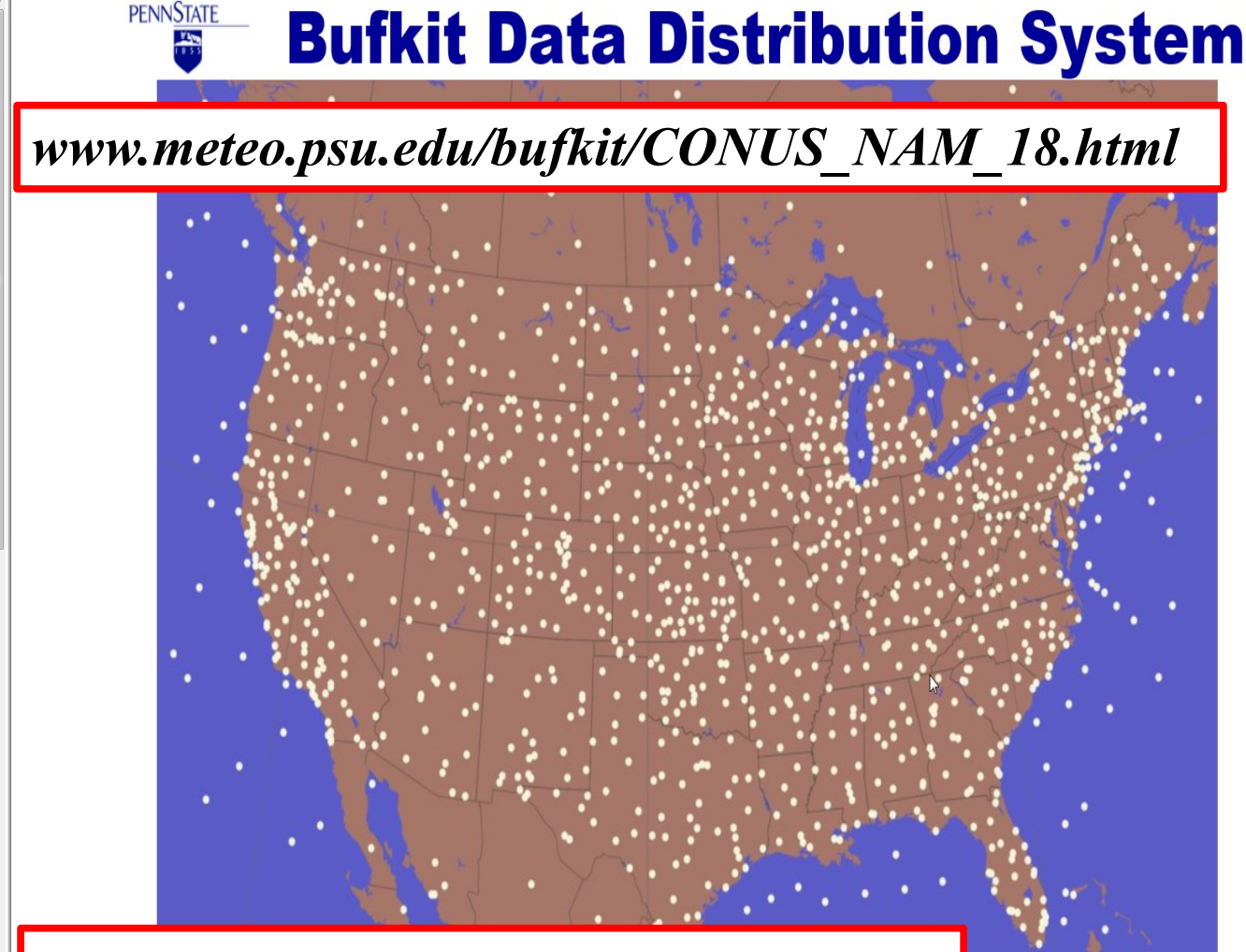

*strc.comet.ucar.edu/software/bgruven/*

BUFKIT Sounding Viewer **SSA CONVENTION FEBRUARY 18-20, 2016 GREENVILLE SC Select Profile View** *Models*

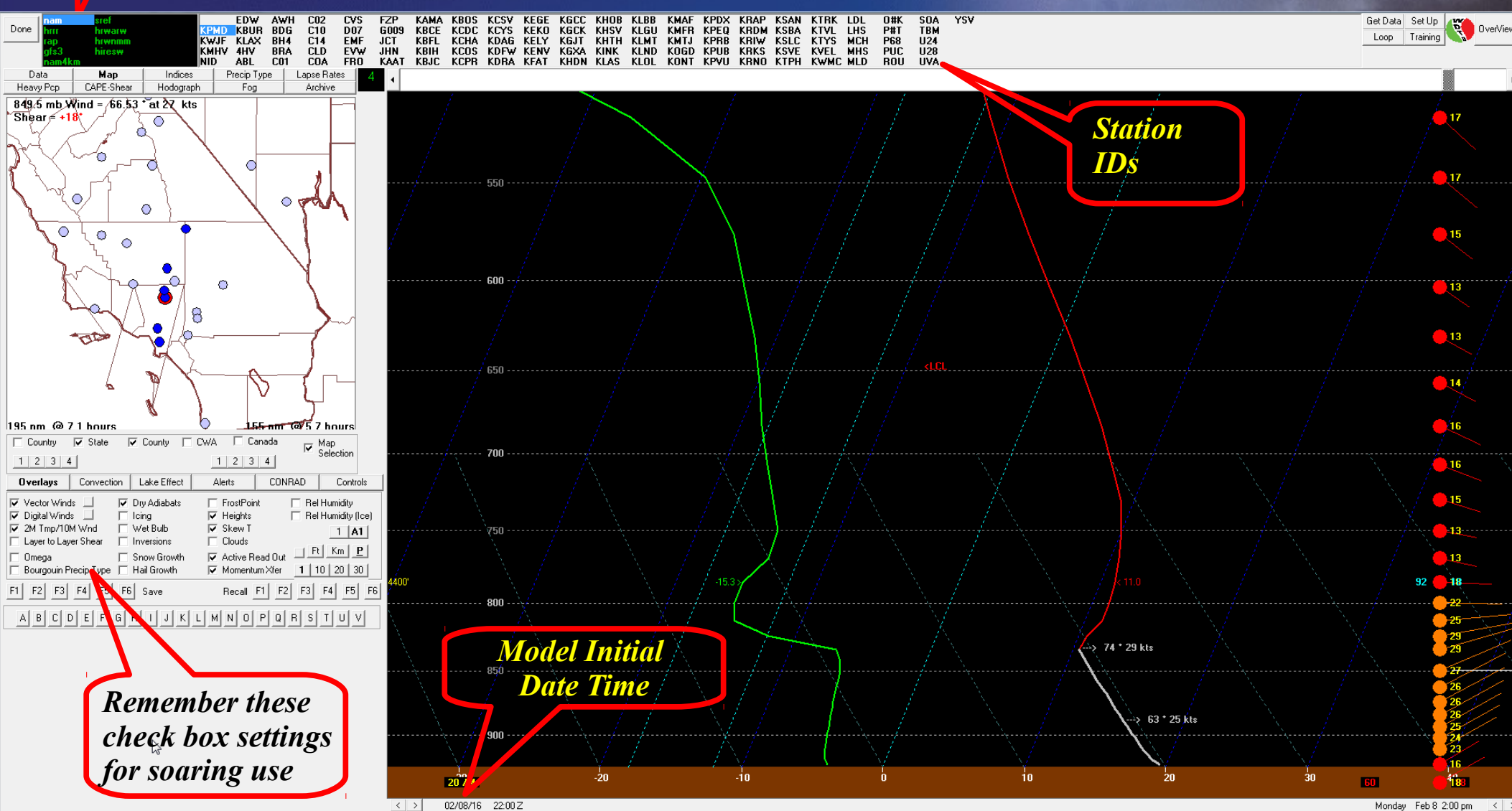

*23*

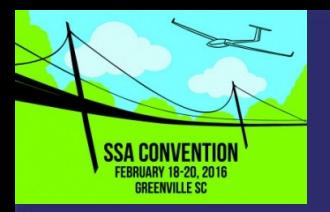

## BUFKIT Sounding Viewer OVERVIEW

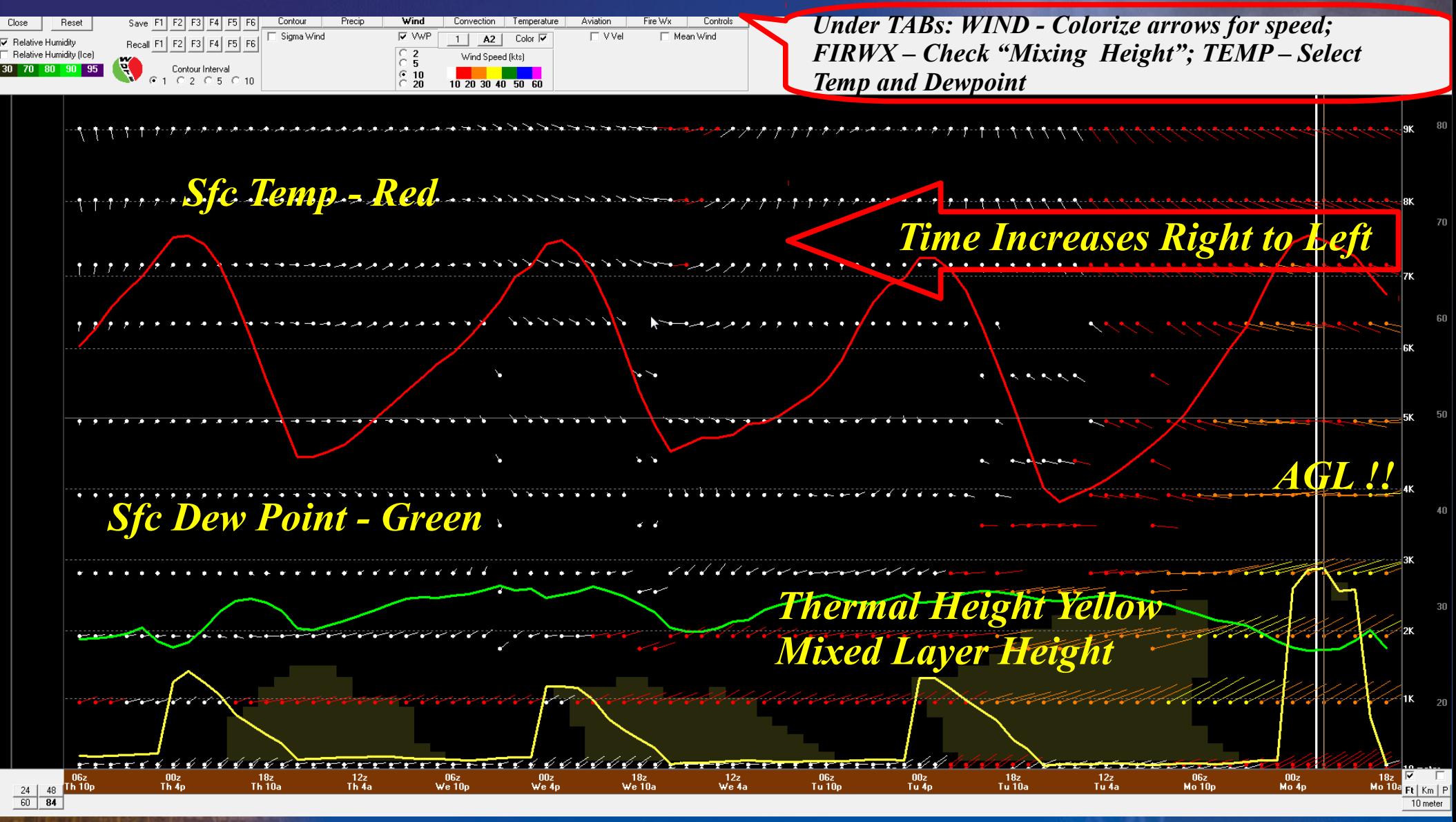

#### BUFKIT Sounding Viewer **SSA CONVENTION EBRUARY 18-20, 2016 GREENVILLE SC** *Summary*

• Really a Great Program! ... for Quickly browsing model soundings…

- Thermal Heights
- Wind, Temp and Dew point
- RH Cross Sections
- Checking for Surface Winds affecting Runway Configuration

### **•** Limitations

- You can only use one of the 600+ sites
- You cannot script it for automatic generation of graphics
- Thermal Heights are in AGL... requires mentally converting to MSL
	- Two step process.. first get soundings .. then view

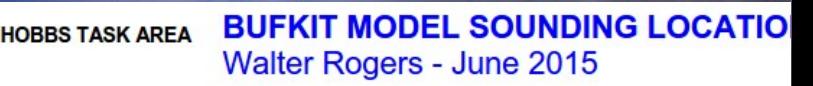

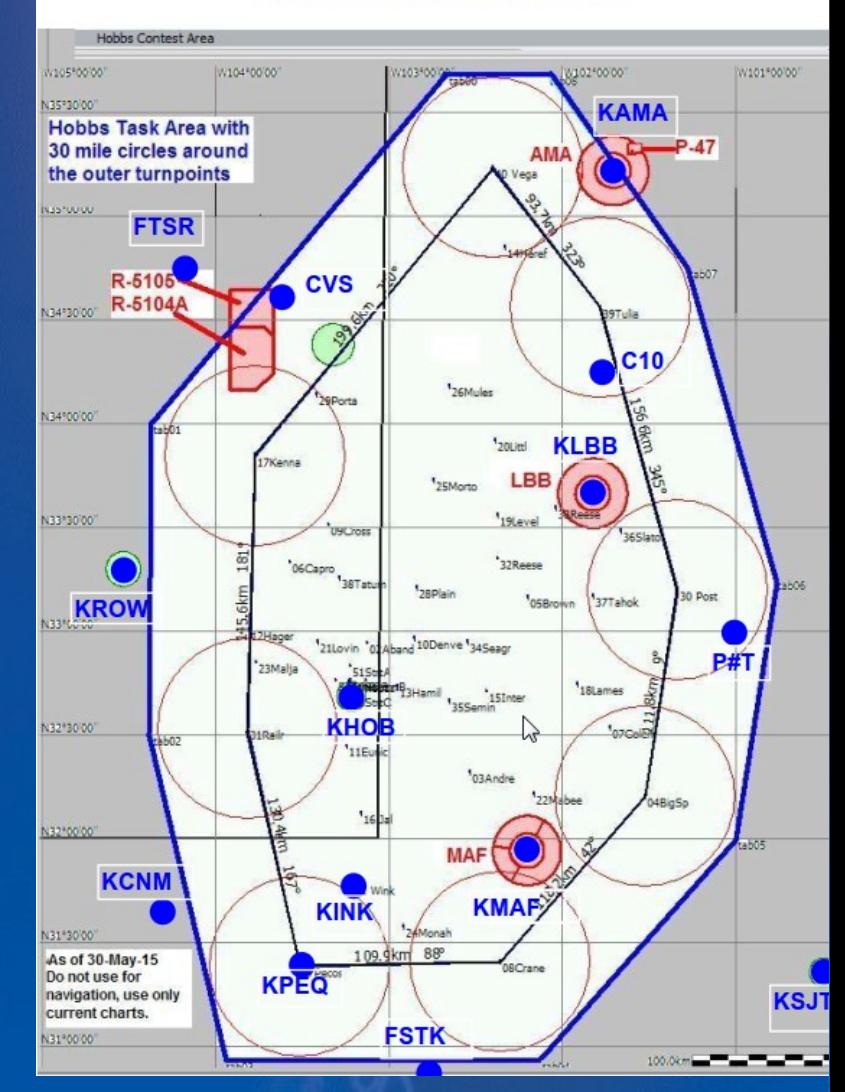

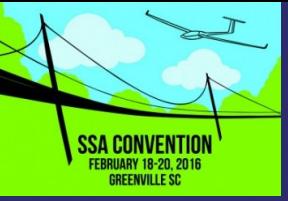

# BUFKIT Sounding Viewer *Summary*

*Check out these Video Demos:*

*BUFKIT PROFILE: bit.ly/1TReY80* 

*[Local File](file:///D:/Users/warogers/Dropbox/Soaring/Soaring_Presentations/SSA_Feb2016/Presentation/BUFKIT_Profile_Demo.mp4)*

*BUFKIT TIME SERIES: bit.ly/1Q82zNt*

*[Local File](file:///D:/Users/warogers/Dropbox/Soaring/Soaring_Presentations/SSA_Feb2016/Presentation/BUFKIT_Overview_Demo.mp4)*

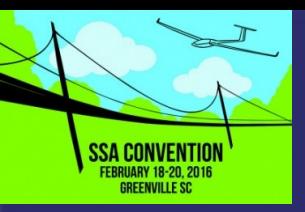

## RAOB.com

#### • Most complex RAOB sounding analysis tool available

- Can analyze decode practically any type of sounder or data format available
- Produces beautiful time series thermal plot graphics
- Commercial product
- Outstanding technical support
- Basic Program \$100; Analytic Module - \$50; Cross Section Module - \$120 – Total \$270
- Steep learning curve
- Batch commands semiautomatic production of raphics

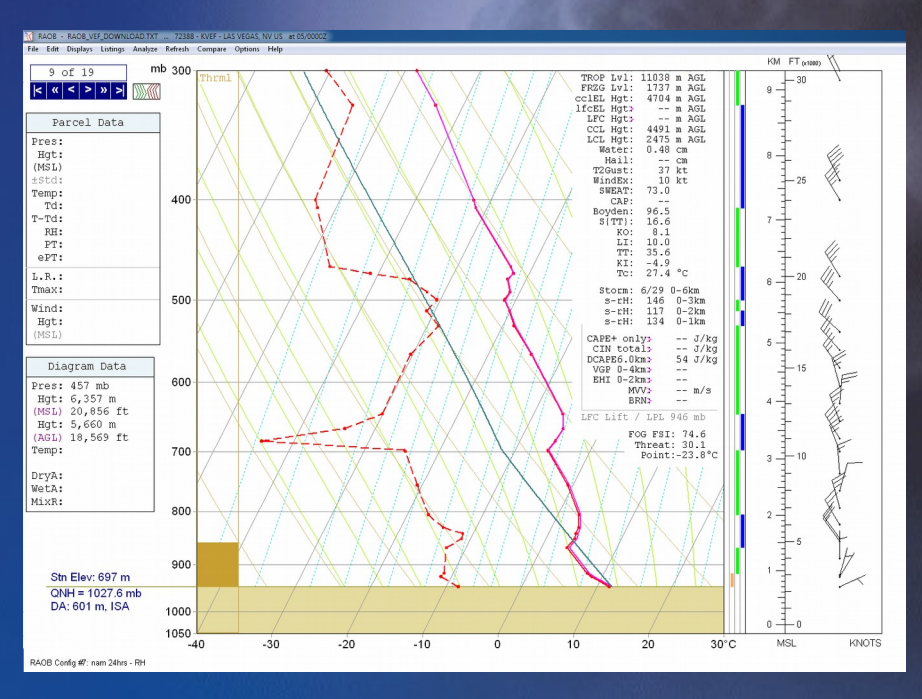

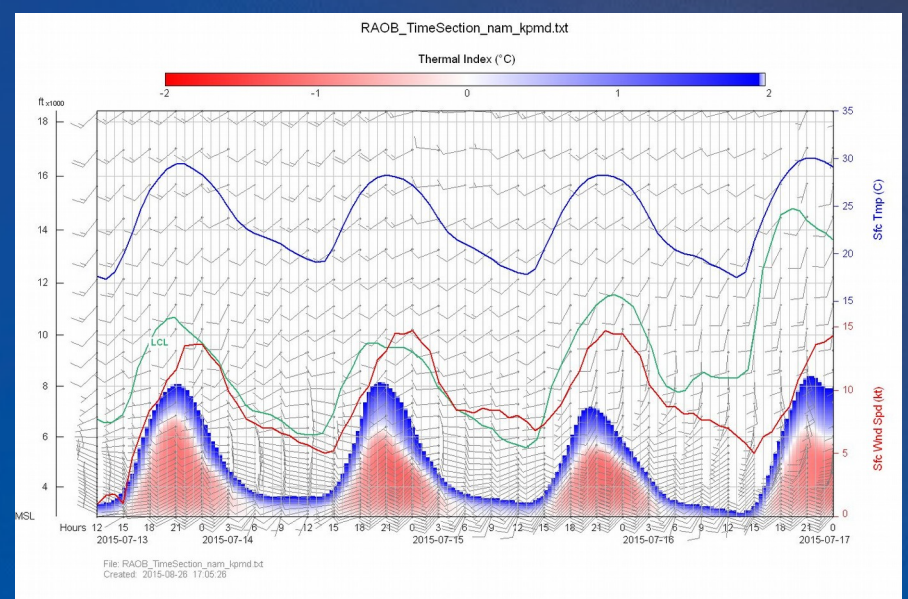

# RAOB.com Sounding Diagram Window

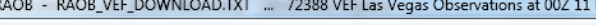

**SSA CONVENTIOI FEBRUARY 18-20, 2016 GREENVILLE SC.** 

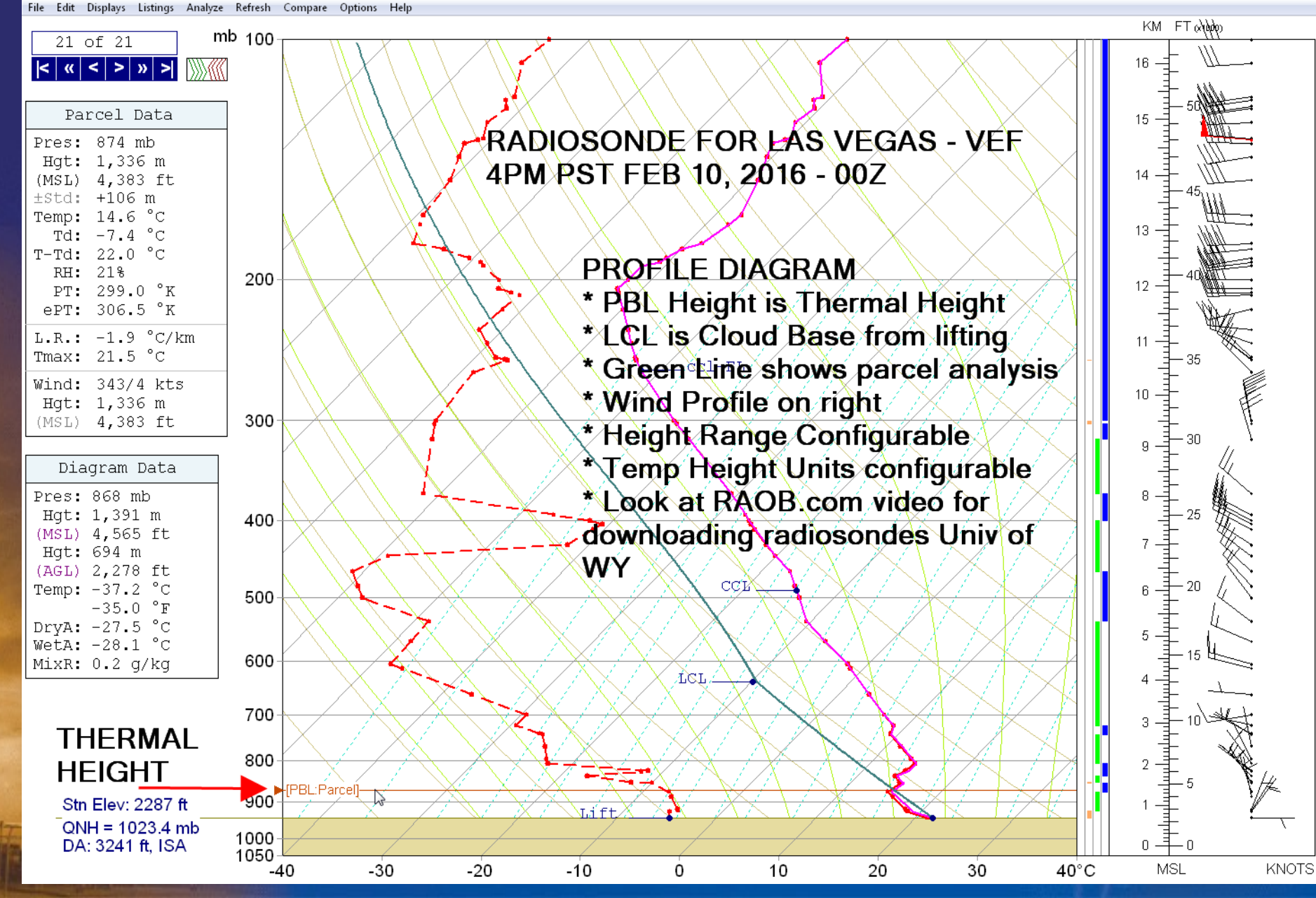

## RAOB.com Soaring Diagram Window

#### Edit Displays Listings Analyze Refresh Compare Options Hel

**SSA CONVENTION FEBRUARY 18-20, 2016 GREENVILLE SC.** 

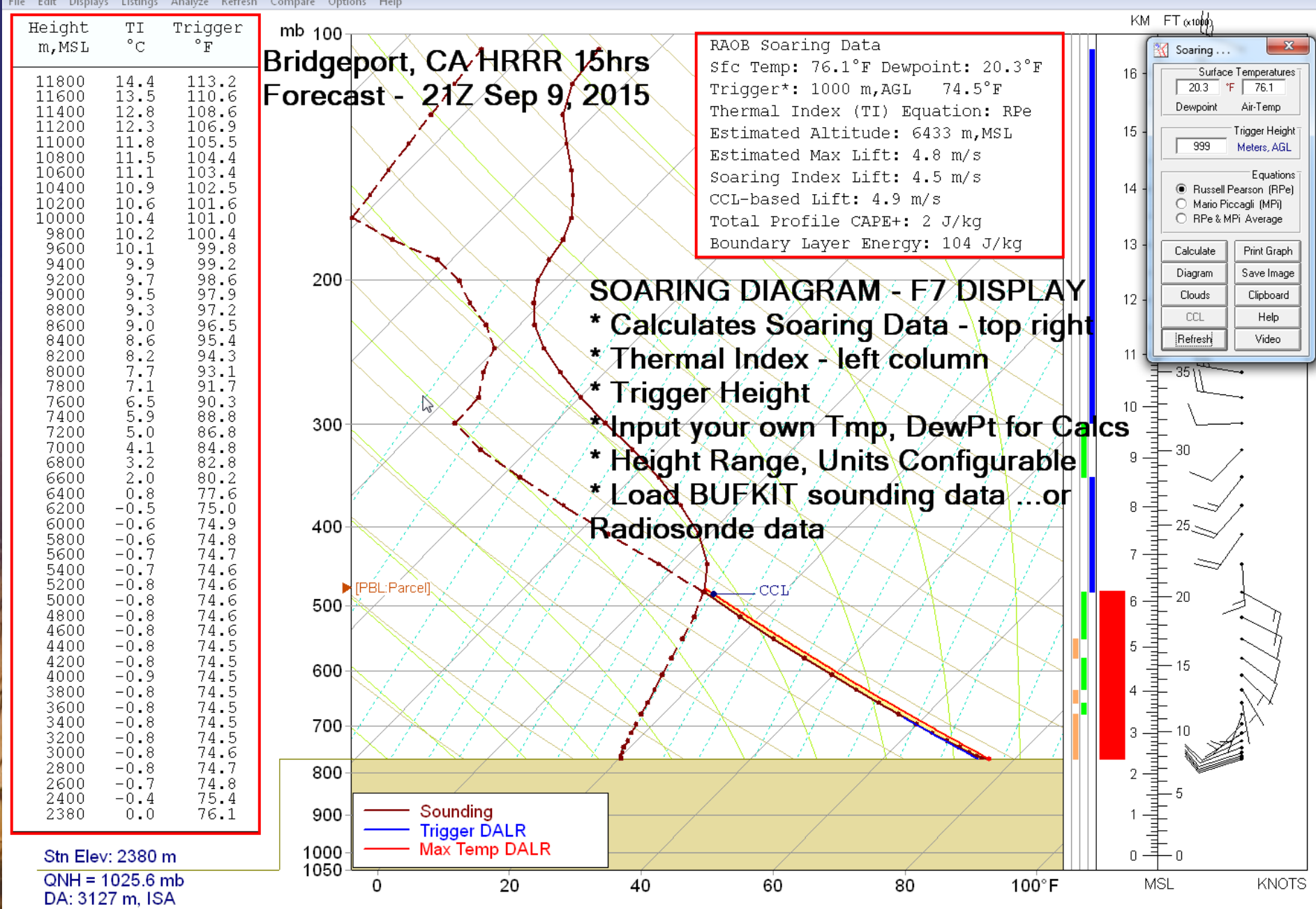

*29*

### RAOB.com **SSA CONVENTION** Time Series Thermal Plot **EBRUARY 18-20, 2016**

**GREENVILLE SC** 

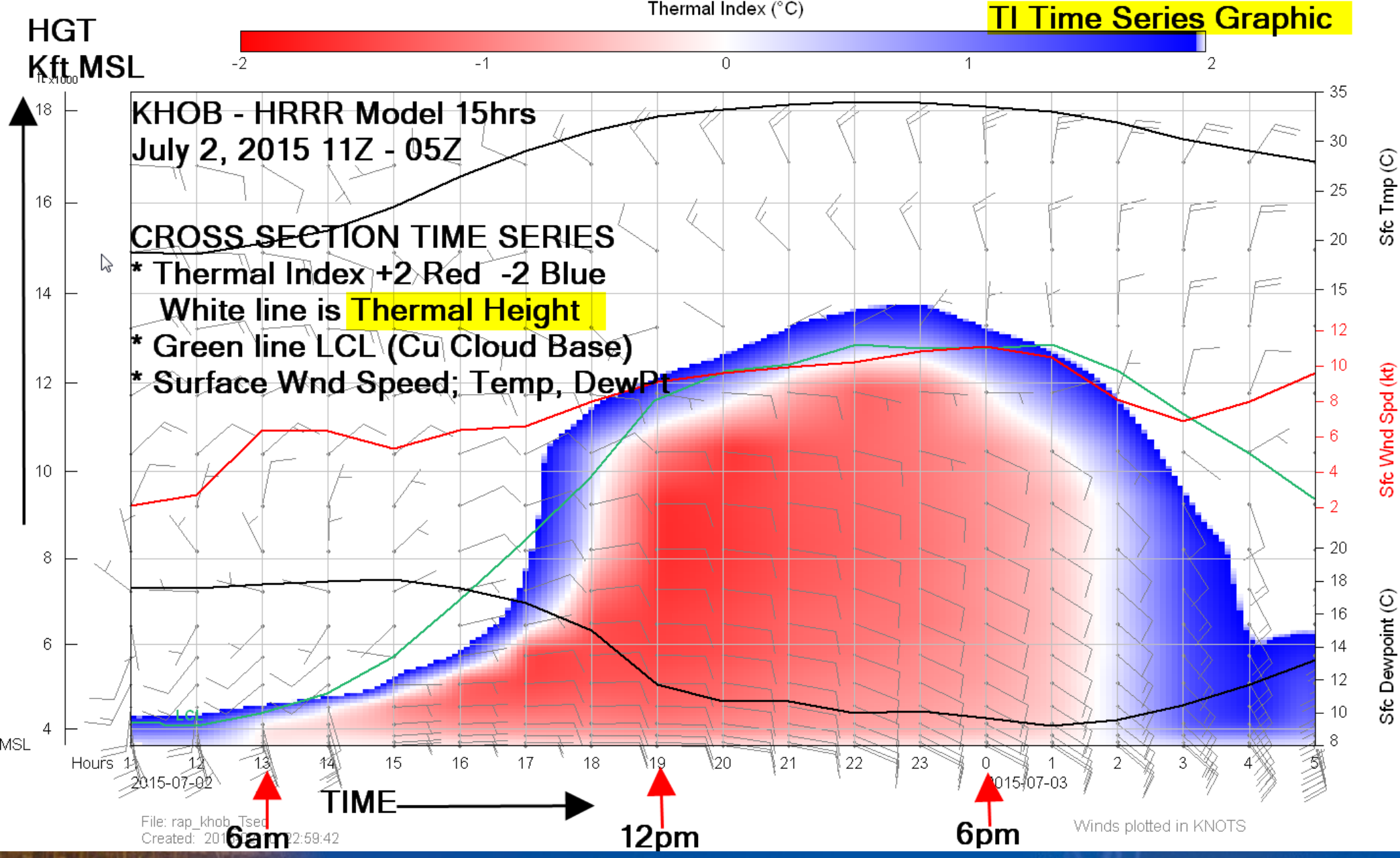

#### RAOB.com **SSA CONVENTION** Time Series Thermal PlotEBRUARY 18-20, 2016<br>GREENVILLE SC

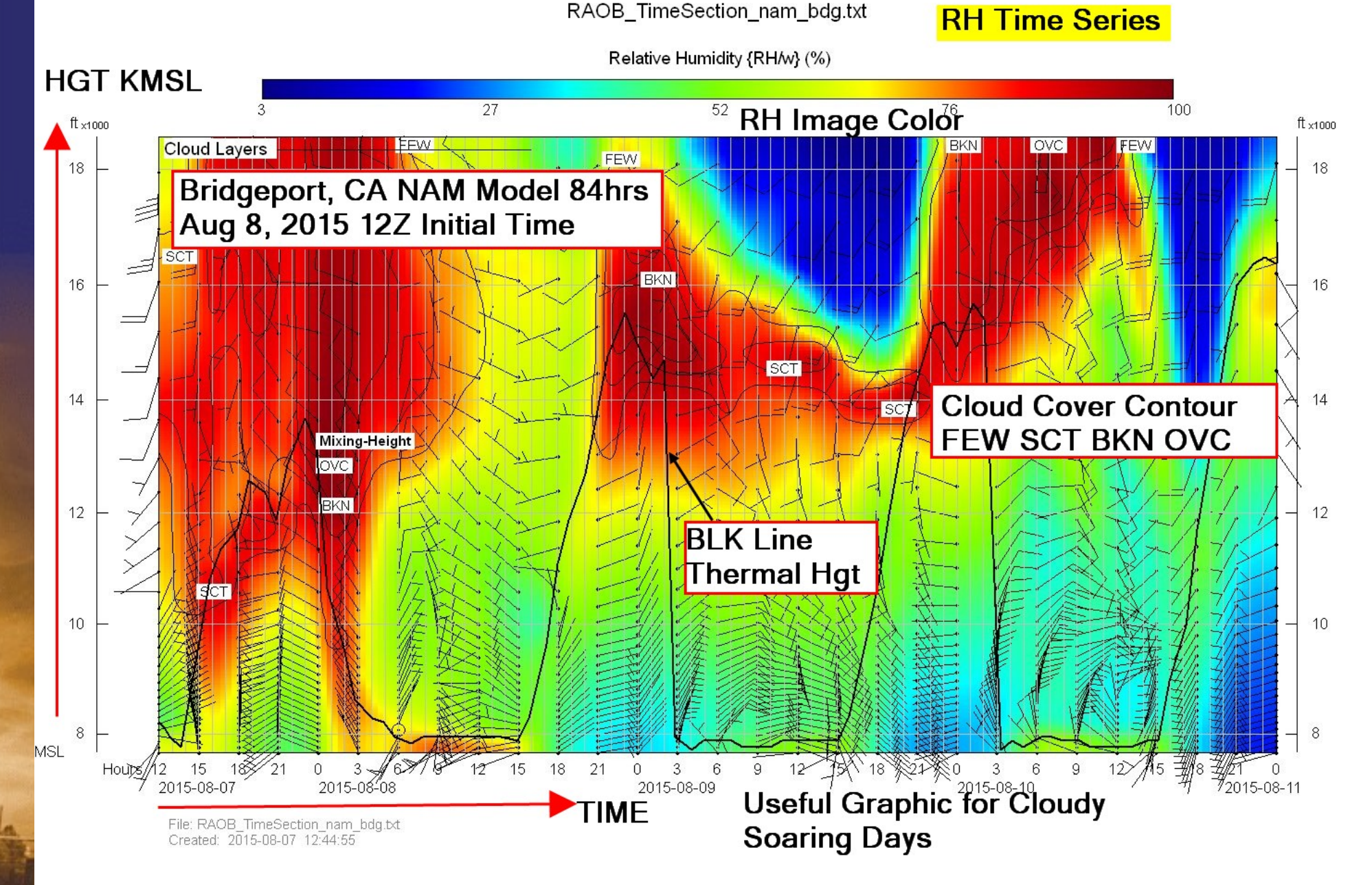

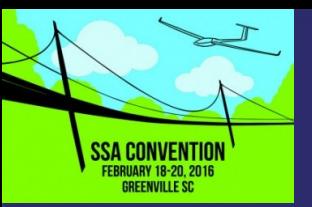

## RAOB.com Summary

- Analyzing individual profiles is too time consuming using PROFILE DIAGRAM … or SOARING DIAGRAM
- My preferred method is to use Time Series Graphics
	- RAOB allows 1-8 configuration profiles for each graphic type
	- Batch Commands … a RAOB feature … greatly speeds up the graphic creation
	- By using a custom bash script, I can generate 20 or 30 graphics from a command line selecting model type, station name and Config number for graphic (TI or RH)

*There are numerous training videos on RAOB.com to get you started. Here's one video demo I've created that shows creation steps for: [Sounding Screen](file:///D:/Users/warogers/Dropbox/Soaring/Soaring_Presentations/SSA_Feb2016/Presentation/RAOB%20_SoundingScreenForSoaring.mp4) and [Time Series Graphics Scripted](file:///D:/Users/warogers/Dropbox/Soaring/Soaring_Presentations/SSA_Feb2016/Presentation/RAOB_TimeSeriesGraphicScriptedRecording.mp4)*

*RAOB has a Steep Learning Curve! It's for the PROFESSIONAL*  **ARING FORECASTERs \$\$\$ :) Not the casual user!** 

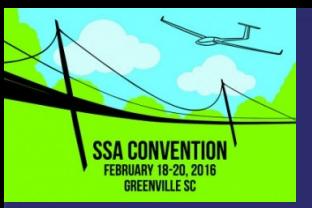

## Where Is U.S. NOAA Numerical Modeling Efforts Headed?

- These are Operational Models for Soaring Community... HRRR (3km), RAP (13km),NAM (13km) and GFS (0.25Deg)
- Currently for NWS Operational Community… Already have HIRESW (3km), NAM CONUS NEST (4km)
- Soon... there will be an Hourly Updated NAMRR (4km) ... for NAM Rapid Refresh
- **Plans for Future...ALL REGIONAL MODELS MOVING TO** ENSEMBLES – Sometime in 2018. Parallel "members" or model runs
	- SREF -12km; 24-84 hr forecasts hourly for short range
- HREF 3km; 24 hr forecast periodically 36-60hrs Legacy Models "Deterministic" RAP, HRRR, NAM and NAMRR will be "sunset" somewhere in 2019

Improved Boundary Layer physics… Land Surface Models … Initialization - probably most helpful to soaring communtiy

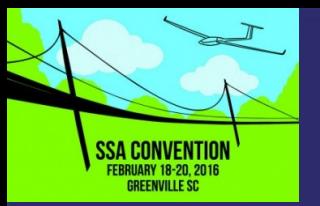

### What are ENSEMBLES? *And What Does This Mean for Us?*

*A set of different forecasts all valid at the same forecast time(s). The differences between the forecasts can provide information on the probability distribution of the predicted variables. The forecasts in the ensemble may have different initial conditions, boundary conditions, parameter settings, or may even be from entirely independent NWP models.*

*For Soaring this means we'll see "probability" Of given parameters \* Thermal Height \* Thermal Strength \* Thunderstorm to occur \* Given Thunderstorm strength XCSkies and DrJack* 

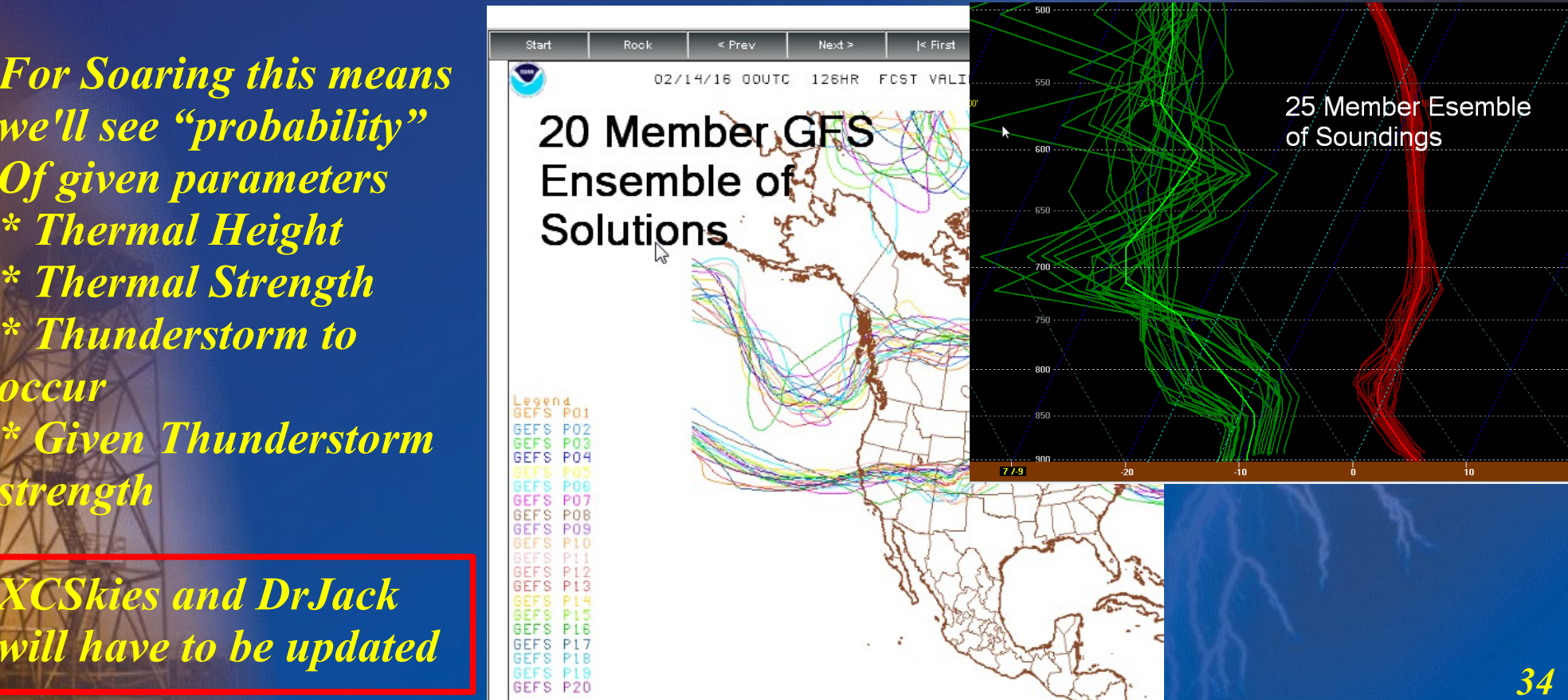

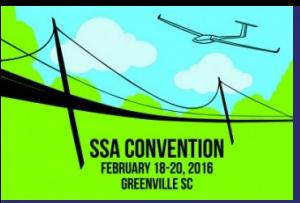

### Weather In The Cockpit  *Data Sources, Availability and Modeling These are what I think are important...*

- NEXRAD Radar RADAR SCOPE Raw Data High Resolution (Iphone/Ipad Android Commercial App)
	- Shows finest detail clear air mode, outflow boundaries, convective cells and convergence lines
- GOES-R New Family of geo-stationary weather satellites
	- 5 minute (optionally 1min) updates versus 15min
	- 0.5km Resolution versus 1km for Visible
	- Many more infrared, visible channels and lightning mapper

IDV (Integrated Data Viewer) – Great Program for 2D/3D visualization of Modeling Data, Radar, Satellite and Any Kinds of Point Data

> A Tool for Researchers or Professional Forecaster Looking to Create Custom Soaring Graphics Great at geo-referencing all data sets… including contest airspace

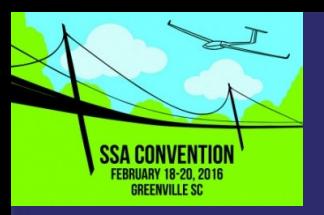

### Weather In The Cockpit *RadarScope – A PDA App*

- NEXRAD U.S. Radar Network
- Professional fine detail access
- No smoothed images...native radar data rendered in its original radial format for a high level of detail
- Very fast processing low latency. <1 minute
- All official NEXRAD products, Echo Top, super res, all elev angles, precip types, etc · PRO VERSION - \$10/yr adds Lightning 20 frame super res animation

S Android - \$10 initial purchase

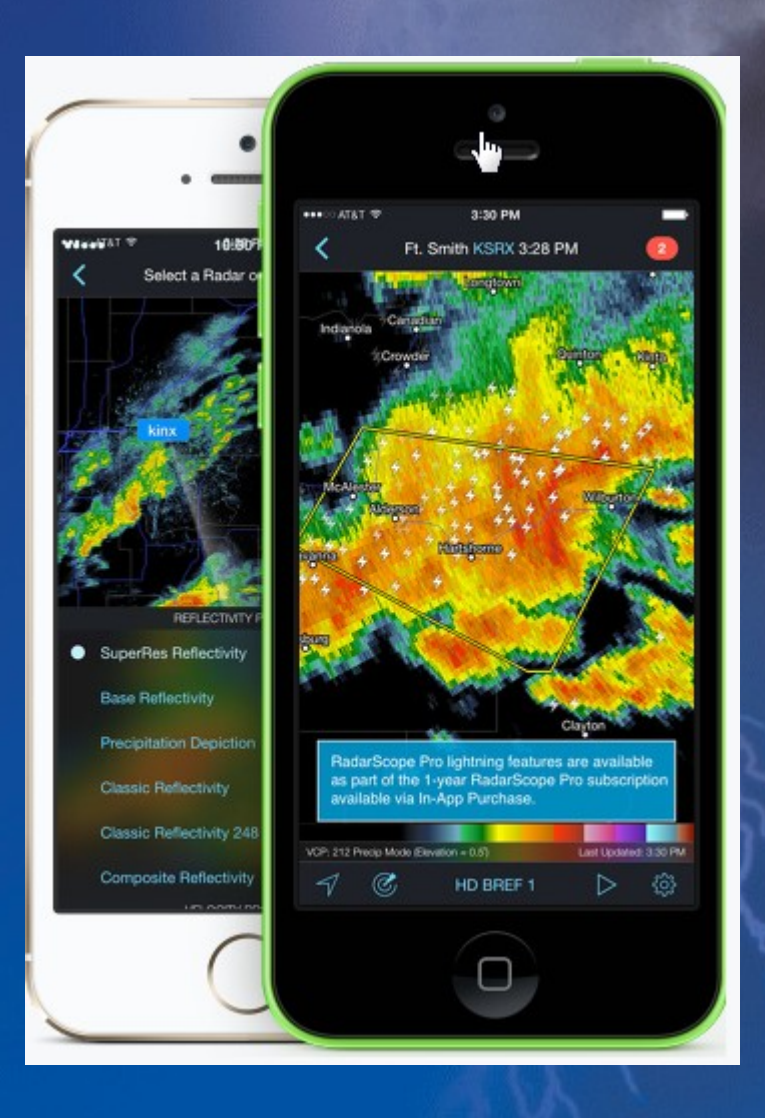

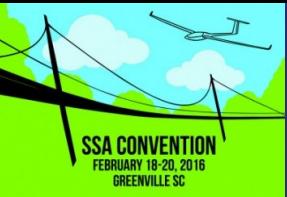

### Weather In The Cockpit *What's So Special About RADARSCOPE?*

- Low Latency High Res Data!
- You can see clear air outflow boundaries, sea breeze front … and sometimes shear lines
- Precip hydrometeor types including hail
- Lightning data animation… not very common on other PDA radar apps
- Shows NWS warning polygons
- Great tool for after landing... Decide on "boxing it up"

*<i><u>Internation, RADARSCOPE</u>* is the best *for gliding. It holds promise for Cockpit Use" ... especially if they Add GOES-R 5minute 0.5km imagery!*

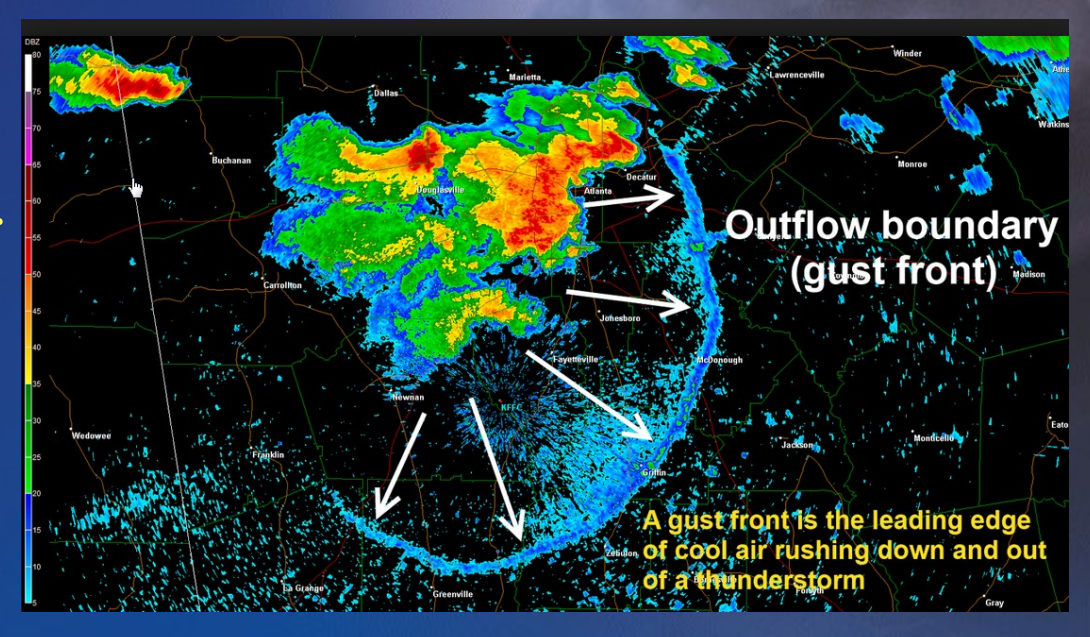

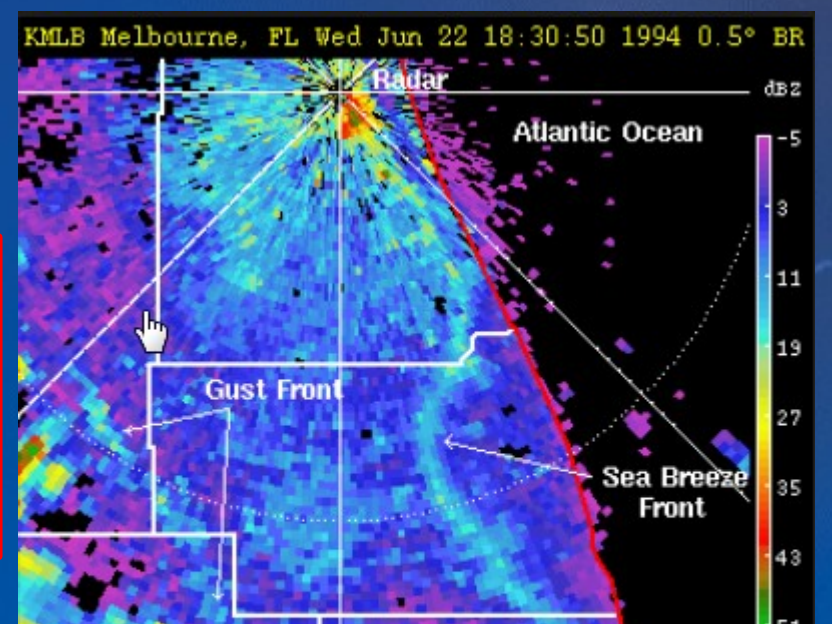

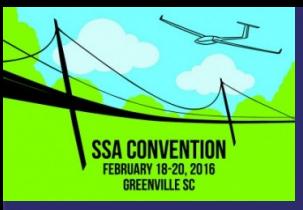

### Weather In The Cockpit *GOES-R Higher Res Imagery*

- **Next Generation NOAA Geo-Stationary Satellite with Advanced Imager**
- **Twice line resolution vis 0.5km**
- **Three times update rate 5min vs 15min currently**
- **More Infrared channels**
- **Much improved sensitivity dynamic range**
- **Lightning Mapper**
- **Launches March 2016 Operational in 2017**

**Tool for tracking isolated cu and low** *Cloud cover marking cloud streets* 

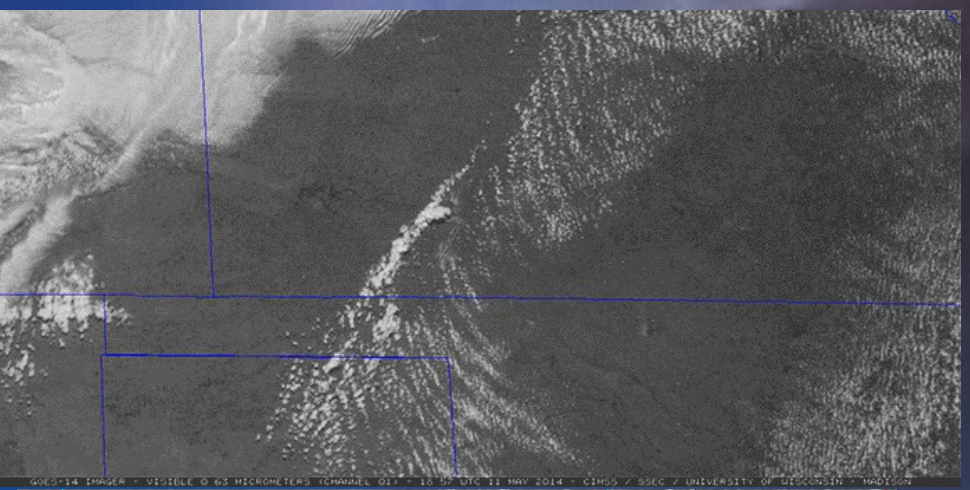

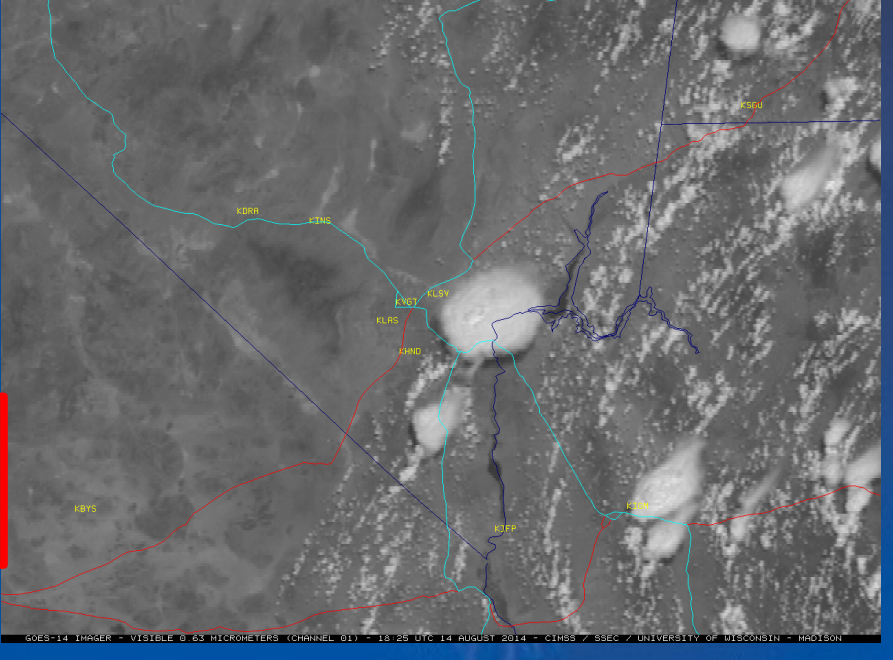

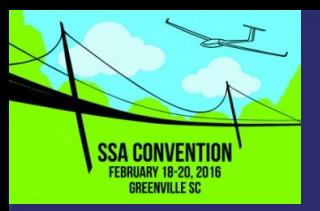

### Weather In The Cockpit *IDV 2D 3D Viewer*

- Integrated Data Viewer (IDV) visualizing and analyzing atmosphere & geosciences
- Free supported software (Java any platform)
- interactively slice, dice, and probe the data to create cross-sections, profiles, animations and value read-outs of multi-dimensional data sets
- *You don't have do DL gigabyte sized data sets to see High Res Model Data!*
- Can customize model calculations to PBL, Convergence Zones, MW Lift for soaring graphics
	- Could be used as a server to generate "Cockpit Weather" for gliding

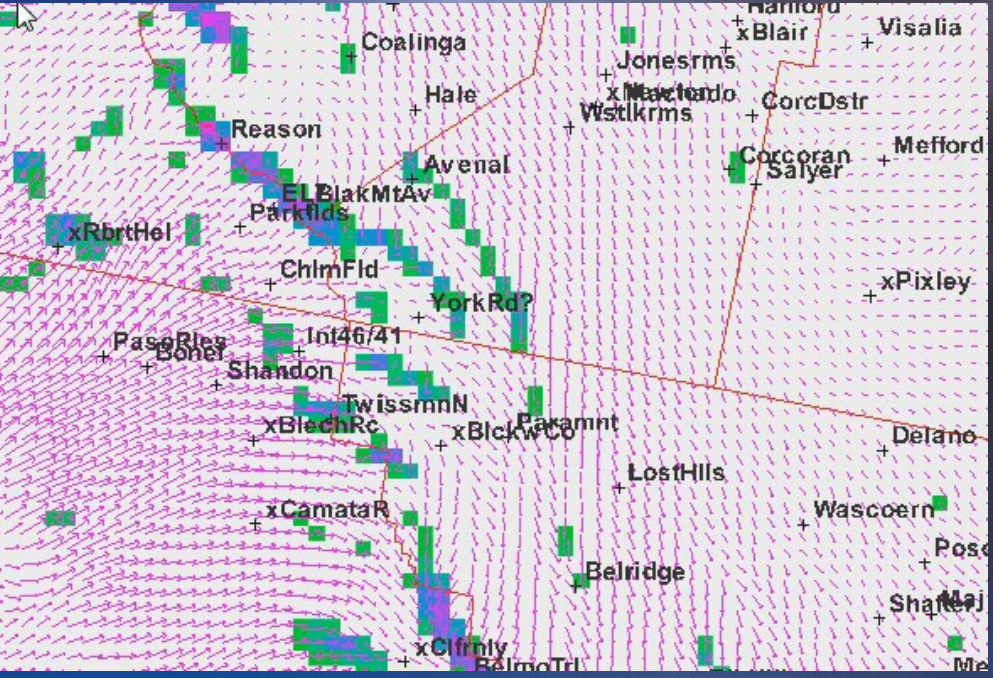

*Avenal – Central California Shear Lines moving into San Joaquin Valley. HRRR model hourly data 3-7pm PDT 09/10/2015*

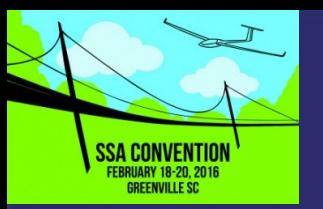

### Weather In The Cockpit *Radar Example – IDV*

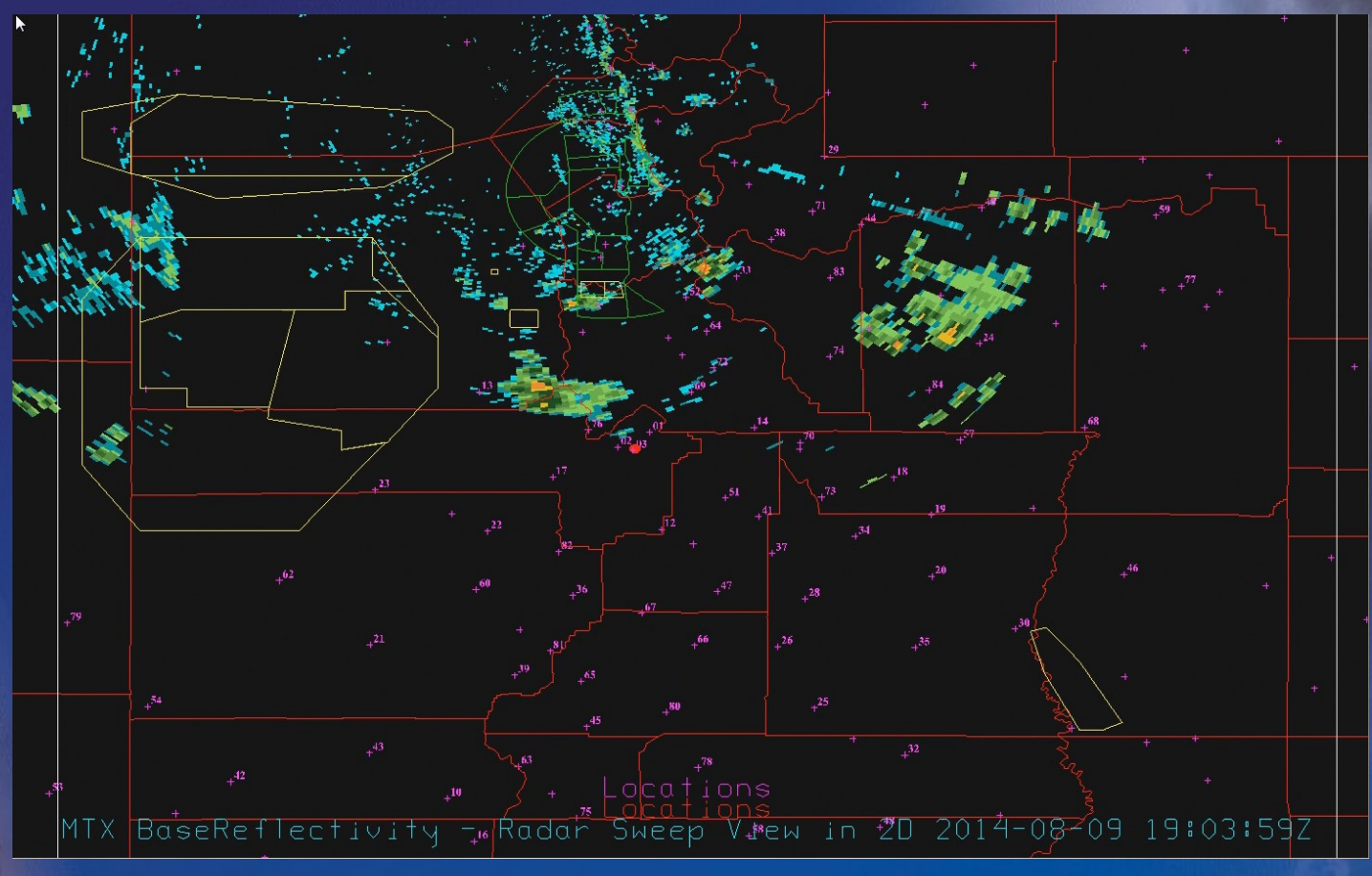

**Base Reflectivity Lowest Elevation Angle for Nephi 2014 … the "famous downburst day" Aug 9th. IDV allowed overlaying airspace and all turnpoints in the task area**

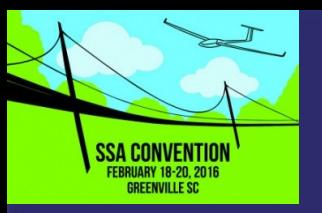

### Weather In The Cockpit  *HRRR Model Shear Lines*

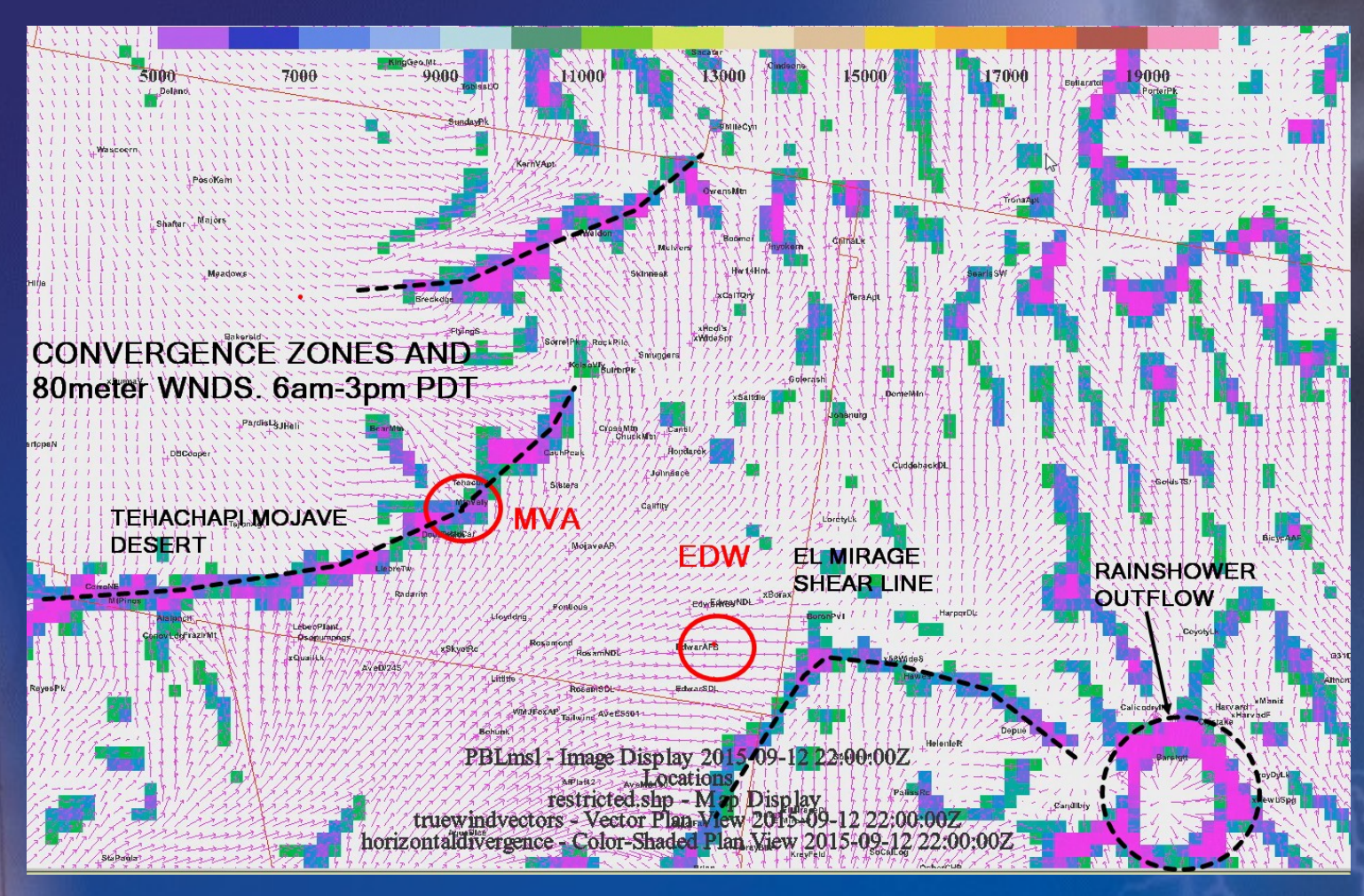

**HRRR Model Convergence zones based on 80m AGL winds at 3km resolution. IDV allows view of finest details on model forecasts***.*

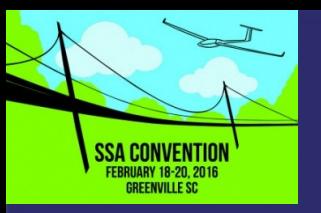

### Weather In The Cockpit  *HRRR Model Thermal Height*

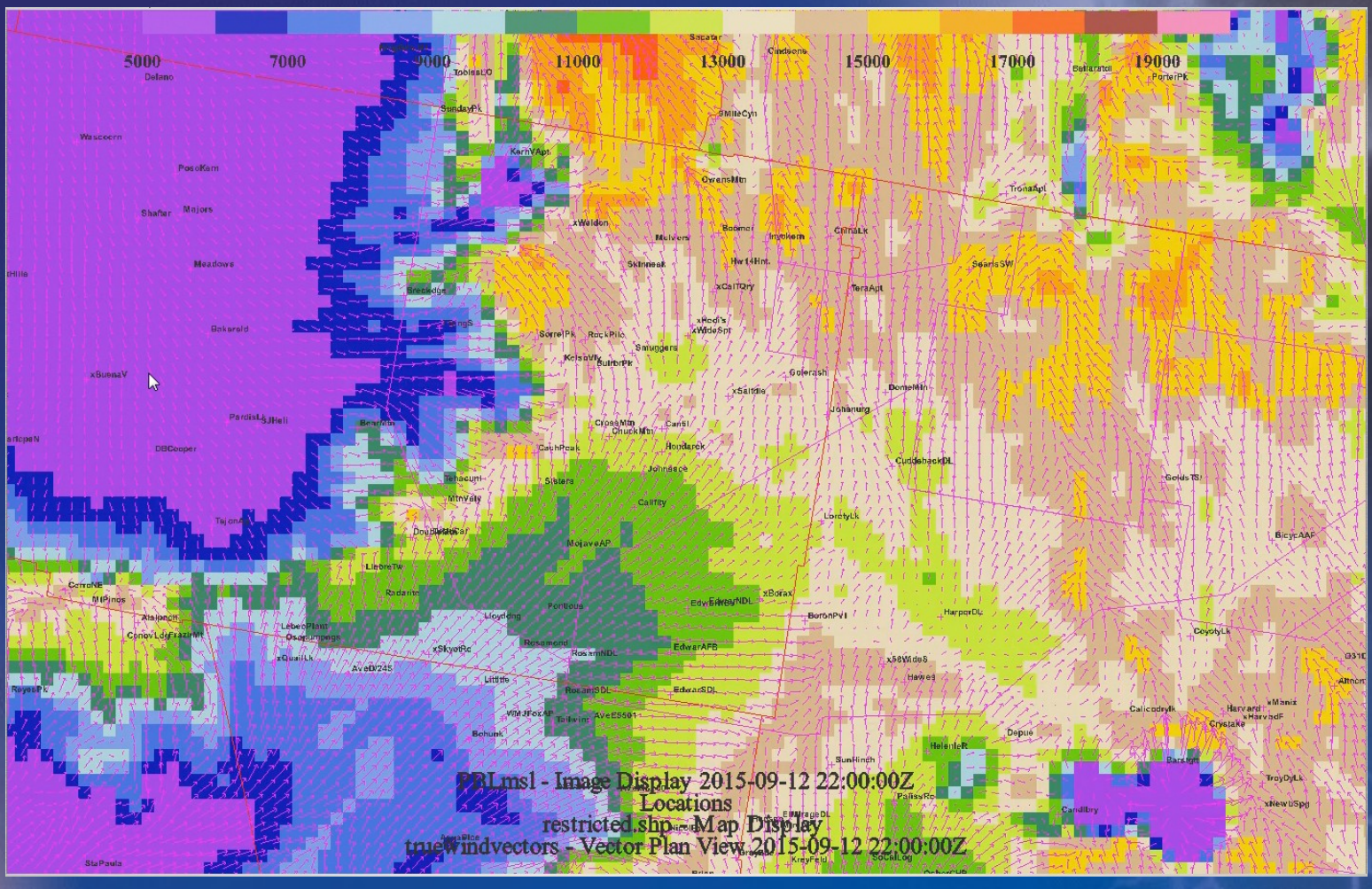

**HRRR Thermal Height – Top Color Bar 1000s ft MSL. Creation of CU cloud cover with colorized base level is also available from IDV.** 

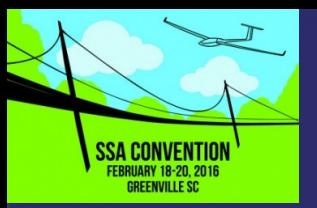

## Weather In The Cockpit

- **If... The Big If...** Cockpit Displays can integrate high res radar, satellite… maybe rapid update model data … *Then...* in some (probably small) cases, weather-in-cockpit data would give a significant competitive edge for flight decisions
	- High Bandwidth Internet needs to be available
	- Cockpit big screen displays need to integrate data... data formats different in different parts of the world
	- There's no way that this WON'T be distracting...
	- Mitigation for safety and fairness…
	- Two Place Gliders? Open Class Gliders? Rely on ground Weather Dispatcher to Relay info verbally or via low bandwidth graphics? Contest Rules Prohibit Devices in Cockpit Going to be an Open Source – non-profitable project. Probably only attempted by "*Techno Nerds"…* unless there is overlap with a commercially available product … like RADARSCOPE for PDAs

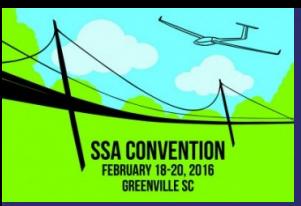

### Weather In The Cockpit  *My Take on this...*

- Allow Weather in the cockpit You can't really prevent it especially when PDA Phones and Tablets are so prevalent
	- Not because it will transform racing... instead it will bring on innovation
	- Technology nerds will equip… but their "heads will be down" too much… impacting competitiveness
	- Allow ground flight dispatcher/weather "team flying"… this might add a significant boost to the "social aspects" of the sport.
	- This "Team Flying" approach to competition will better prepare U.S. pilots for World Competitions Gary Itner will still probably "whip our xxx" anyway regardless of how we equip :)

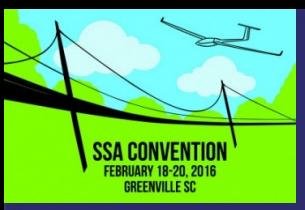

## The End... Spectacular Soaring!

*Thank you...*

*Walter Rogers wrogerswx@gmail.com*

> *Posted Presentation: Ssa.org → Member Resources → Weather → News → Tutorials*

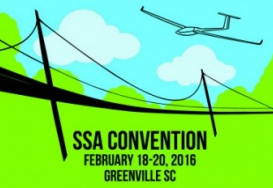

### Request for Met Assistant  *Nephi 2016 Nats*

- I will be flying the Standard Class Nats in my Discus 2A "WX"
- .... and... also doing contest weather support with briefings
- I am looking for someone interested and committed to assist me with preparing briefings in real-time… and learning the "software tools" and/or techniques of soaring forecasts
- You must be able and willing to work with me well before hand so as to coordinate the tasks at hand
- You do not have to be at Nephi… we can collaborate remotely
- Good computer skills necessary… and strong interest needed
- Available daily during contest for 1-2 hours at a fixed time early to assist in preparation

*Contact me at: wrogerswx @ gmail.com*

*If interested...*